# Энциклопедия сетевых протоколов

Independent Submission Request for Comments: 9498 Category: Informational ISSN: 2070-1721

M. Schanzenbach Fraunhofer AISEC C. Grothoff Berner Fachhochschule B. Fix GNUnet e.V. November 2023

# The GNU Name System

Система имён GNU

#### Аннотация

Этот документ содержит техническую спецификацию системы имён GNU (GNU Name System или GNS). GNS является децентрализованным и устойчивым к цензуре протоколом распознавания доменных имён, являющийся альтернативой протоколам системы доменных имён (Domain Name System или DNS), повышающий степень приватности.

Документ описывает нормативный формат в линии для записей о ресурсах, процессы распознавания, криптографические процедуры, а также соображения безопасности и приватности для использования разработчиками.

Эта спецификация разработана вне IETF и не согласована с IETF. Документ публикуется для информирования читателей о функциях GNS, рекомендация для будущих реализаций GNS и обеспечения функциональной совместимости реализаций (например, имеющихся реализаций GNUnet).

#### Статус документа

Документ не относится к категории Internet Standards Track и публикуется для информации.

Это вклад в RFC Series, независимый от других потоков RFC. RFC Editor принял решение о публикации документа по своему усмотрению и не делает каких-либо заявлений о его ценности для реализации или внедрения. Документы, одобренные для публикации RFC Editor, не претендуют на статус Internet Standard (см. раздел 2 в RFC 7841).

Информацию о текущем статусе документа, ошибках и способах обратной связи можно найти по ссылке https://www.rfceditor.org/info/rfc9498

#### Авторские права

Aвторские права (Copyright (c) 2023) принадлежат IETF Trust и лицам, указанным в качестве авторов документа. Все права защищены.

К документу применимы права и ограничения, указанные в ВСР 78 и IETF Trust Legal Provisions и относящиеся к документам IETF (https://trustee.ietf.org/license-info), на момент публикации данного документа. Прочтите упомянутые документы внимательно. Фрагменты программного кода, включённые в этот документ, распространяются в соответствии с упрощённой лицензией BSD, как указано в параграфе 4 е документа IETF Trust Legal Provisions, без каких-либо гарантий (как указано в Revised BSD License).

# Оглавление

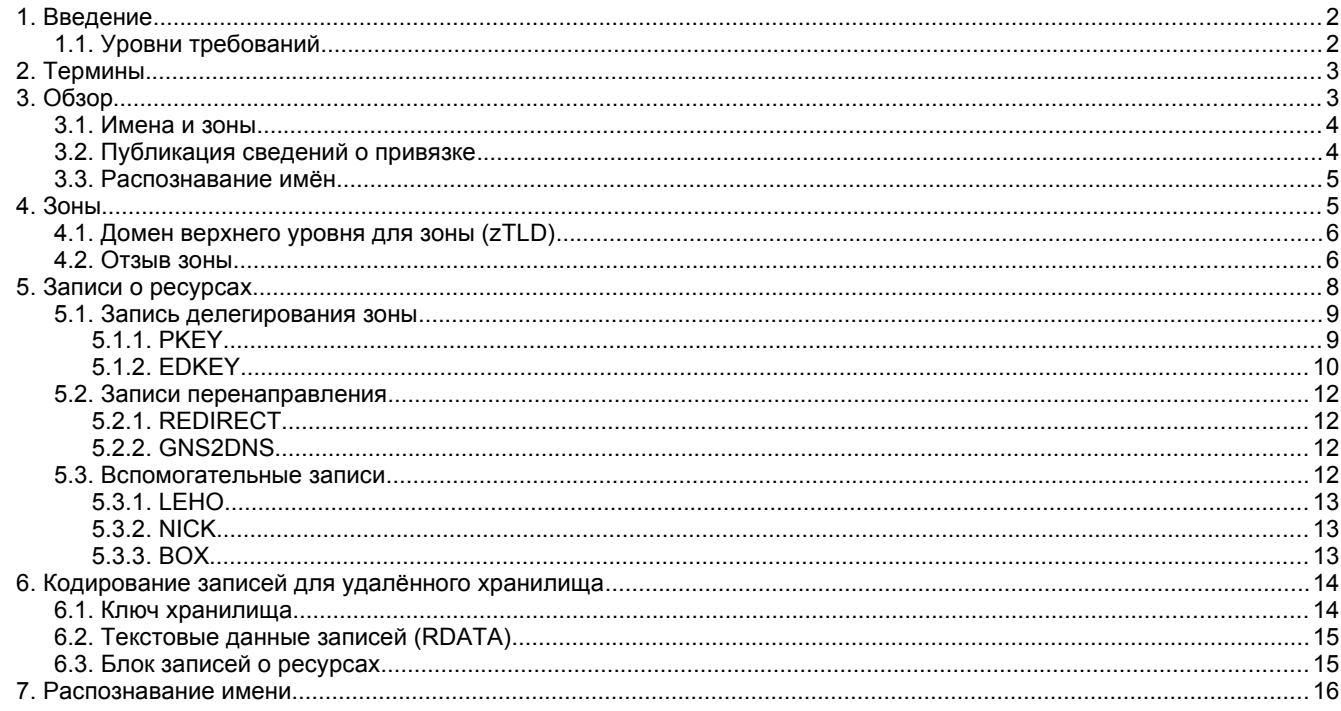

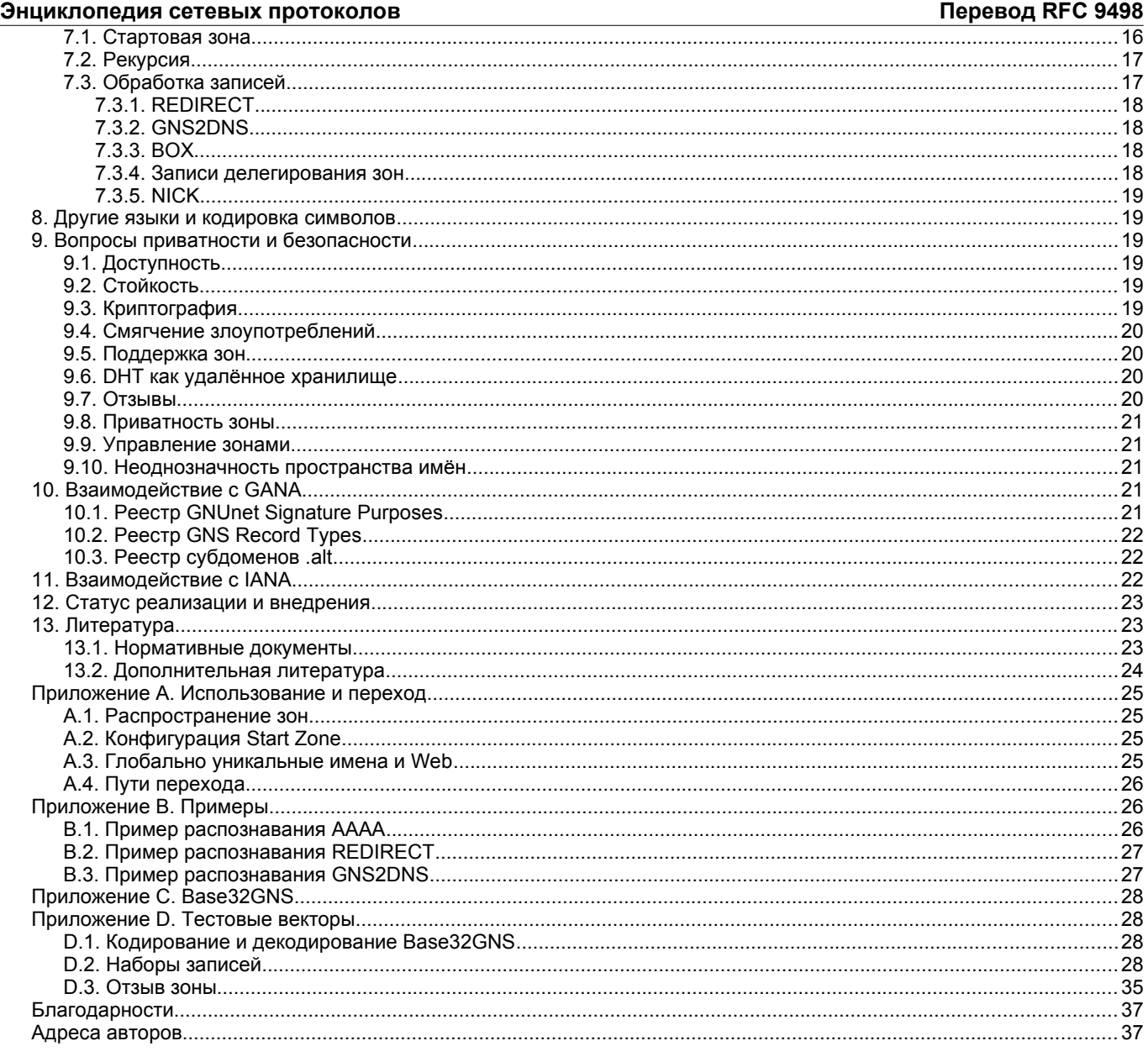

# <span id="page-1-0"></span>*1. Введение*

Эта спецификация описывает GNS - устойчивый к цензуре и сохраняющий приватность распределенный протокол распознавания доменных имён. GNS криптографически защищает привязку к именам произвольных маркеров что позволяет протоколу в определённых отношениях выступать в качестве альтернативы некоторым современным инфраструктурам открытых ключей.

В терминологии системы доменных имён (Domain Name System или DNS) [RFC1035] GNS примерно соответствует идее развёртывания локальной корневой зоны (см. [RFC8806]), отличаясь тем, что разрешаются дополнительные (альтернативные) корни и не предполагается, что все внедрения будут использовать одну и ту же или какую-то конкретную корневую зону. В эталонной реализации GNS пользователи могут автономно и свободно передавать полномочия (делегировать) по управлению именами в зоны через локальную конфигурацию. В GNS предполагается, что каждый пользователь контролирует свою установку. В соответствии с рекомендациями параграфа 9.10 пользователям следует избегать путаницы в способах распознавания имён.

Распознавание имён и распространение зон основано на принципе именования домашних питомцев, где пользователи могут назначать зонам локальные имена. В основе GNS лежат идеи простой распределенной инфраструктуры защиты (Simple Distributed Security Infrastructure) [SDSI], позволяющей децентрализованно сопоставлять идентификаторы защиты с запоминаемыми именами. Одно из первых академических описаний криптографических идей, лежащих в основе GNS, приведено в [GNS].

Документ описывает нормативный формат в линии для записей о ресурсах, процессы распознавания, криптографические процедуры, а также соображения безопасности и приватности для использования разработчиками.

# <span id="page-1-1"></span>**1.1. Уровни требований**

Ключевые слова **должно** (MUST), **недопустимо** (MUST NOT), **требуется** (REQUIRED), **нужно** (SHALL), **не следует** (SHALL NOT), **следует** (SHOULD), **не нужно** (SHOULD NOT), **рекомендуется** (RECOMMENDED), **не рекомендуется** (NOT RECOMMENDED), **возможно** (MAY), **необязательно** (OPTIONAL) в данном документе интерпретируются в соответствии с BCP 14 [RFC2119] [RFC8174] тогда и только тогда, когда они выделены шрифтом, как показано здесь.

# <span id="page-2-1"></span>*2. Термины*

#### *Apex Label - метка вершины*

Этот тип метки служит для публикации записей о ресурса в зона, которые можно распознать без предоставления конкретной метки. Это метод GNS для реализации того, что в DNS называется вершиной зоны (zone apex) [RFC4033]. Метка вершины представляется с использованием символа U+0040 (@).

#### *Application - приложение*

Компонент, применяющий реализацию GNS для преобразования имён в записи и обработки их содержимого.

#### *Blinded Zone Key - слепой ключ зоны*

Ключ, выведенный из ключа зоны и метки. Ключ зоны и любой выведенный из него слепой ключ зоны не могут быть связаны между собой без знания конкретной метки, использованной при выводе.

#### *Extension Label - метка расширения*

Тип метки, служащий для указания полномочной зоны, в которой находится запись. Метки расширения применяются в основном при перенаправлениях, когда цель перенаправления указана относительно полномочной зоны из записи о перенаправлении (см. параграф 5.2). Метка расширения представляется символом U+002B (+).

#### *Label Separator - разделитель меток*

Для разделения меток в именах применяется символ точки U+002E (.). В GNS каждый разделитель в имени указывает передачу полномочий (делегирование) в другую зону, за исключением зоны доменов верхнего уровня (zone Top-Level Domain или zTLD, см. ниже) и коробочных (boxed) записей (см. параграф 5.3.3).

#### *Label - метка*

Метки GNS соответствуют определению из [RFC8499]. Метки являются строками UTF-8 в нормализованной форме C (Unicode Normalization Form C или NFC) [Unicode-UAX15]. Метки вершины и расширения имеют особое значение в протоколе распознавания, заданном далее в этом документе. Администраторы зон **могут** с помощью процедур регистрации запретить некоторые метки, которые легко спутать с другими (см. параграф 9.4).

#### *Name - имя*

Имя в GNS является доменным именем в соответствии с [RFC8499] - строка UTF-8 [RFC3629], представляющая собой упорядоченный набор меток через символ-разделитель. Имена распознаются, начиная с правой метки. GNS не вносит ограничений на размер имён и меток, однако приложения **могут** обеспечивать совместимость размеров имён и меток с DNS и, в частности, с именами на национальных языках (Internationalized Domain Names for Applications или IDNA) [RFC5890]. В духе [RFC5895] приложения **могут** предварительно обрабатывать имена и метки для обеспечения совместимости с DNS или поддержки определённых ожиданий пользователей, например, соответствия [Unicode-UTS46]. Имя GNS может быть неотличимо от имени DNS поэтому приложения и разработчики должны осторожно относиться к обработке имён GNS (см. параграф 9.10). Для предотвращения ложной интерпретации имён а примерах этого документа как (зарезервированных) имён DNS, здесь применяется суффикс .gns.alt в соответствии с [RFC9476], включенный также в реестр GANA .alt Subdomains [GANA].

#### *Resolver - распознаватель*

Компонент реализации GNS, обеспечивающий рекурсивное распознавание имён на основе логики из раздела 7.

#### *Resource Record - запись о ресурсе*

Запись о ресурсе GNS представляет собой сведения, связанные с меткой в зоне GNS. Содержимое записи о ресурсе GNS определяется типом этой записи.

#### *Start Zone - стартовая зона*

Для распознавания любого конкретного имени GNS нужно определить для него исходную стартовую зону (Start Zone). Стартовую зону можно задать явно как часть имени с помощью zTLD или определить через локальной сопоставление суффиксов с зонами (см. параграф 7.1).

#### *Top-Level Domain (TLD) - домен верхнего уровня*

Самая правая часть в имени GNS называется GNS TLD и может состоять из одной или нескольких меток. В отличие от DNS TLD (см. [RFC8499]), в GNS не предполагается использование одной глобальной корневой зоны всеми пользователями. Вместо этого GNS TLD (за исключением zTLD, см. параграф 4.1) обычно являются частью конфигурации локального распознавателя (см. параграф 7.1) и может не быть глобально уникальным.

#### *Zone - зона*

Зона GNS содержит полномочные (authoritative) сведения (записи о ресурсах). Зона однозначно идентифицируется её ключом. В отличие от зон DNS зонам GNS не требуется иметь запись SOA под меткой вершины (apex).

#### *Zone Key - ключ зоны*

Ключ, однозначно указывающий зону. Обычно это открытый ключ из асимметричной пары. Однако устоявшийся технический термин «открытый ключ» (public key) вводит в заблуждение, поскольку в зоне GNS ключ может быть общим секретом, который не следует раскрывать неуполномоченным сторонам.

#### *Zone Key Derivation Function - функция вывода ключа зоны*

Функция вывода ключа зоны (zone key derivation function или ZKDF) скрывает ключ зоны при использовании метки. *Zone Publisher - издатель зоны*

Компонент реализации GNS, обеспечивающие управление и публикацию локальной зоны, как указано в разделе 6. *Zone Owner - владелец зоны*

Держатель секрета (обычно, секретного ключа), который в сочетании с меткой и значением для подписи позволяет создавать подписи зоны, которые можно проверить с помощью соответствующего спрятанного ключа зоны.

#### *Zone Top-Level Domain (zTLD)*

GNS zTLD - это последовательность меток GNS в конце имени GNS. zTLD кодирует тип и ключ зоны (см. параграф 4.1). Благодаря статистической уникальности ключей зон, zTLD уникальны в глобальном масштабе. Последовательность меток zTLD можно отличить от обычной последовательности меток TLD лишь при попытке декодировать метки в тип и ключ зоны.

#### *Zone Type - тип зоны*

Тип зоны GNS определяет систему шифрования и формат двоичного кодирования ключа зоны, спрятанных ключей зоны и криптографических подписей.

# <span id="page-2-0"></span>*3. Обзор*

Система именования GNS имеет три базовых свойства, указанных ниже.

#### **Энциклопедия сетевых протоколов Перевод RFC 9498**

Зона однозначно указывается её ключом и статистически уникальна, поэтому zTLD являются глобально уникальными отображениями зон, а имена доменов GNS с суффиксом zTLD глобально уникальны, но не являются запоминающимися.

#### *Запоминающиеся имена зон*

Пользователи могут настраивать для зон локальные, легко запоминающиеся ссылки. Такие имена служат псевдонимами (moniker) zTLD, обеспечивающими удобные имена зон для локального оператора. Эти имена могут также публиковаться как предложения для других пользователей, ищущих подходящую метку для ссылок на соответствующую зону.

#### *Защищённое сопоставление имён с записями*

GNS позволяет владельцам зон сопоставлять метки с записями о ресурсах или передавать полномочия управления именами в субдомене, указываемом меткой, в другие зоны. Владельцы зон могут публиковать такие сведения для информирования других пользователей. Сопоставления шифруются и подписываются с использованием ключей, выведенных из соответствующей метки до публикации в удалённом хранилище. При распознавании имён подписи в записях о ресурсах, включая делегирование, проверяются рекурсивным распознавателем.

Далее в документе применяется термин «исполнитель» (implementer) для обозначения разработчика реализации GNS, включающей распознаватель, издатель зоны и поддерживающие конфигурации, такие как Start Zone (параграф 7.1).

#### <span id="page-3-1"></span>**3.1. Имена и зоны**

Из сказанного выше ясно, что GNS не поддерживает имена, которые одновременно являются глобальными, защищёнными и запоминаемыми. Т. е. имена или глобально, но не запоминаемы, или запоминаемы, но не уникальны. Пример глобального имени, указывающего на запись example в зоне, приведён ниже.

#### **example.000G006K2TJNMD9VTCYRX7BRVV3HAEPS15E6NHDXKPJA1KAJJEG9AFF884**

Рассмотрим случай, где пользователь локально настроил имя pet.gns.alt для зоны с записью example, представленной выше. Имя example.pet.gns.alt будет указывать на ту же запись, что и глобально уникальное имя, приведённое выше, но распознавание имён будет работать лишь в локальной системе, где настроено имя pet.gns.alt.

Делегирование имён (petname) и последующее его распознавание основано на идеях из простой распределенной инфраструктуры защиты (Simple Distributed Security Infrastructure) [SDSI]. В GNS любой пользователь может создать и поддерживать любое число зон (см. раздел 4), если его система поддерживает реализацию издателя зон. Для каждой зоны её тип определяет соответствующий набор криптографических операций и формат передачи зашифрованных данных, открытых ключей и подписей. Зона может быть заполнена её владельцем отображениями меток на записи о ресурсах (см. раздел 5). Метка может отображаться на запись о делегировании, в результате чего соответствующий субдомен делегируется в другую зону. В явном виде разрешена циклическая передача полномочий, включая делегирование субдомена в его непосредственно родительскую зону. Для поддержки (унаследованных) приложений и облегчения использования имён (petname) GNS определяет вспомогательные типы записей с дополнение к поддержке имеющихся записей DNS.

# <span id="page-3-0"></span>**3.2. Публикация сведений о привязке**

Содержимое зоны шифруется и подписывается перед публикацией в удалённом хранилище ключей и значений (см. параграф 6), как показано на рисунке 1. В этом процессе уникальная идентификация зоны скрывается от сети за счёт применения привязки ключей. Привязка позволяет создавать подписи для содержимого зоны, используя «ослеплённую» пару открытого и секретного ключа. Эта привязка реализуется использованием детерминированного вывода ключа из исходного ключа зоны и соответствующего секретного ключа с использованием значений меток в качестве входных данных для вывода коэффициентов сокрытия. В частности, владелец зоны может вывести ослеплённые секретные ключи для каждого набора записей, опубликованного под меткой, а распознаватель может вывести соответствующие ослеплённые открытые ключи. Предполагается, что реализации GNS используют децентрализованные сущности удалённого хранения, такие как распределенные хэш-таблицы (distributed hash table или DHT) для обеспечения доступности внутри сети без необходимости в выделенной инфраструктуре. Спецификация такого распределенного или децентрализованного хранилища выходит за рамки этого документа. Возможные реализации включают варианты, основанные на [RFC7363], [Kademlia] или [R5N].

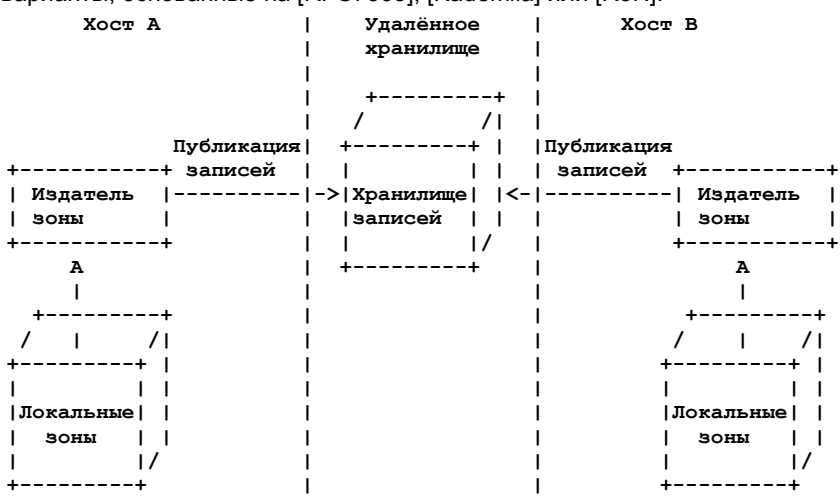

*Рисунок 1. Пример с двумя хостами, публикующими зоны GNS.*

Реализацию издателя зон **следует** предоставлять как часть реализации GNS, чтобы пользователи могли создавать и поддерживать зоны. Если такая функциональность не реализована, имена все равно могут быть распознаны при настройке ключей зоны для начальной установки распознавания имён (см. параграф 7) или имена имеют суффикс zTLD.

## Перевод RFC 9498

#### <span id="page-4-1"></span>3.3. Распознавание имён

Для поиска по именам GNS приложения используют распознаватели. Начиная с настраиваемой стартовой зоны, имена распознаются путём рекурсивного следования передаче полномочий, как показано на рисунке 2. Для каждой метки в имени распознаватель GNS извлекает соответствующий набор записей с уровня хранения (см. раздел 7). Без знания значений меток и ключей зон разные выведенные ключи невозможно связать с исходным ключом зоны и друг с другом. Это препятствует перечислению зон (за исключением дорогостоящих атак с перебором через сеть) - для подтверждения привязки (affiliation) запроса или соответствующего набора шифрованных записей к конкретной зоне нужно знать ключ зоны и мету, которые не раскрываются протоколом удалённому хранилищу. В то же время, ослепленный ключ зоны и цифровые подписи, связанные с каждым набором шифрованных записей, позволяют распознавателям и «забывчивому» (oblivious) удалённому хранилищу проверять целостность опубликованных сведений без раскрытия данных об исходной зоне и наборах записей.

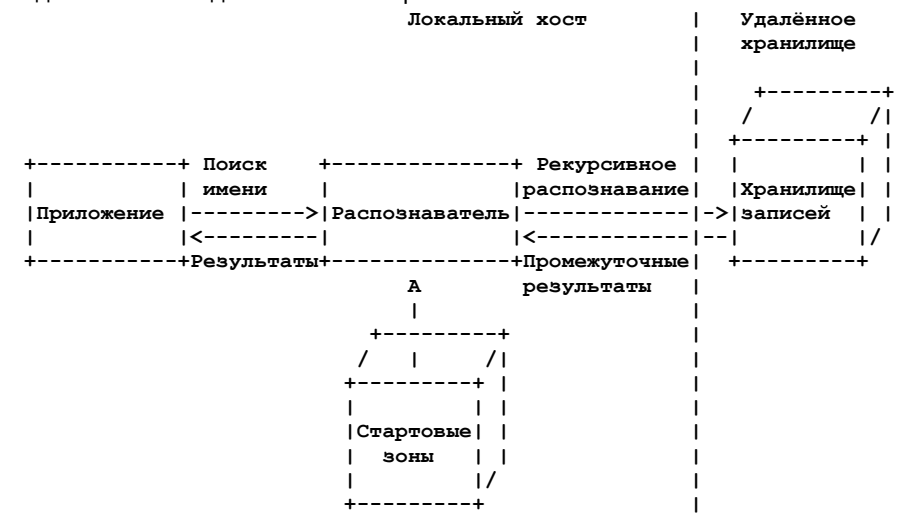

Рисунок 2. Высокоуровневое представление процесса распознавания GNS.

# <span id="page-4-0"></span>4. Зоны

Зона GNS однозначно указывается её типом (ztype) и ключом. Каждую зону можно указывать её zTLD (параграф 4.1) строки, представляющей тип и ключ зоны. Тип ztype является уникальным 32-битовым числом - номером типа записи о ресурсе, указывающим запись о делегировании в реестре GANA GNS Record Types [GANA]. Значение ztype является уникальным идентификатором для набора криптографических функций зоны и формат типа записи о делегировании. В каждой регистрации ztype должны указываться перечисленные ниже наборы криптографических функций.

 $KeyGen()$  -> d, zkey

Создает новый секретный ключ d и соответствующий открытый ключ зоны (zkey).

ZKDF(zkey, label) -> zkey'

ZKDF скрывает ключ зоны zkey, используя метку. Значения zkey и zkey' должны быть не связываемыми. Кроме того, сокрытие zkey с разными значениями метки должно давать разные, не связываемые значения zkey'. S-Encrypt(zkey, label, expiration, plaintext) -> ciphertext

Функция симметричного шифрования, шифрующая открытый текст на основе ключевого материала, выведенного из zkey, метки и времени завершения срока действия. Для использования возможностей кэширования, повышающих производительность некоторых базовых систем хранения данных, в частности, DHT, рекомендуется применять детерминированную схему шифрования.

S-Decrypt(zkey, label, expiration, ciphertext) -> plaintext

Симметричная функция дешифрования, расшифровывающая шифротекст на основе ключевого материала, выведенного из ключа зоны, метки и времени завершения срока действия. Sign(d, message) -> signature

Функция для подписания сообщения с использованием секретного ключа d, дающая невоспроизводимую цифровую подпись. Для использования возможностей кэширования, повышающих производительность некоторых базовых систем хранения данных, в частности, DHT, рекомендуется применять детерминированную схему шифрования.

Verify(zkey, message, signature) -> boolean

Функция, проверяющая создание подписи с использованием секретного ключа d, соответствующего ключу зоны zkey, где d.zkey := KeyGen(). Функция возвращает значение TRUE, если подпись действительна, и FALSE в противном случае.

SignDerived(d, label, message) -> signature

Функция для подписания сообщения (обычно зашифрованных данных записи), которое можно проверить с помощью производного ключа зоны zkey' := ZKDF(zkey, label). Для использования возможностей кэширования, повышающих производительность некоторых базовых систем хранения данных, в частности, DHT, рекомендуется применять детерминированную схему шифрования.

VerifyDerived(zkey', message, signature) -> boolean

Функция, проверяющая создание подписи с использованием производного ключа зоны zkey' := ZKDF(zkey, label). Функция возвращает значение TRUE, если подпись действительна, и FALSE в противном случае. В зависимости от применяемой схемы подписания эта функция может быть идентична функции Verify().

Криптографические функции стандартных ztype задаются соответствующими записями делегирования, как описано в параграфе 5.1. Для поддержки криптографической гибкости в будущем могут определяться дополнительные типы ztype или обновляться ztype, заданные в этом документе. Все ztype должны регистрироваться как выделенные типы записей делегирования в реестре GANA GNS Record Types [GANA]. При определении новых типов записей применяются соображения безопасности, представленные в этом документе, в частности, из параграфа 9.3.

<span id="page-5-1"></span>Строка zTLD кодирует тип и ключ зоны в суффиксе доменного имени и служит уникальной в глобальном масштабе ссылкой на зону в процессе распознавания имён. zTLD создаётся путём кодирования двоичной конкатенации типа и ключа зоны (см. рисунок 3). Для кодирования служит вариант Crockford Base32 [CrockfordB32], называемый Base32GNS. Символы кодирования и декодирования для Base32GNS (включая этот вариант) даны в таблице 4 (Приложение С). Функции кодирования и декодирования на основе таблицы 4 называются Base32GNS-Encode и Base32GNS-Decode, соответственно.

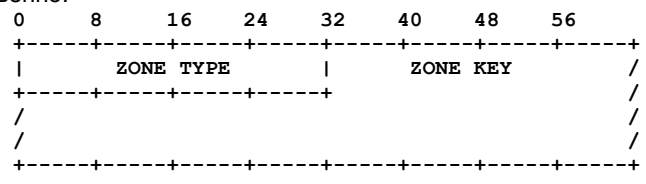

#### Рисунок 3. Двоичное представление zTLD.

Поле ZONE TYPE должно кодироваться с сетевым порядком байтов, Формат ZONE KEY целиком зависит от ZONE ТҮРЕ. Таким образом zTLD кодируется и декодируется, как показано ниже.

zTLD := Base32GNS-Encode(ztype||zkey)

ztype||zkey := Base32GNS-Decode(zTLD)

Здесь || указывает конкатенацию.

zTLD можно использовать «как есть» в качестве крайней справа метки в имени GNS. Если приложение хочет обеспечить совместимость имён с DNS, оно может представлять zTLD размером не более 63 символов без изменения, а более длинные zTLD разбиваются символом-разделителем на более короткие метки (старшие байты конкатенации ztype||zkey должны включаться в правую метку полученной в результате строки, а младшие - в левую). Это позволяет распознавателю определить ztype и размер zTLD по правой метке, а затем определить число меток в zTLD. Реализации GNS должны поддерживать деление zTLD на метки, размер которых совместим с DNS. Например, zTLD из 130 символов можно представить как zTLD[126..129].zTLD[63..125].zTLD[0..62]

# <span id="page-5-0"></span>4.2. Отзыв зоны

Для отзыва ключа зоны должно быть опубликовано отзывающее сообщение, которое должно подписываться с применением секретного ключа зоны. Отзывающее сообщение широковещательно передаётся в сеть. Спецификация механизма широковещательной отправки выходит за рамки этого документа. Один из возможных механизмов широковещательной передачи в распределенную сеть реализован в [GNUnet]. Как вариант, отзывающие сообщения могут распространяться через распределенный реестр (ledger) или доверенный центральный сервер. Для предотвращения лавинных атак сообщение об отзыве должно включать доказательство работы (proof of work или РоW). Сообщение об отзыве, включая PoW, может создаваться заранее для поддержки своевременного отзыва.

Во всех приведённых ниже случаях Argon2id указывает функцию вывода ключа по паролю, заданную в [RFC9106]. Для расчёта PoW алгоритм применяется с указанными ниже параметрами.

S

 $\mathbf{f}$ 

 $\mathbf{m}$ 

Затравка (salt) в форме неизменной 16-байтовой строки GnsRevocationPow.

Число итераций (3).

Размер памяти в KiB (1024).

 $\overline{r}$ Размер выходного хэша в байтах (64)

 $\boldsymbol{p}$ 

Параметр распараллеливания (1)

```
v
   Версия алгоритма (0x13)
```

```
У
```
Тип алгоритма (Argon2id) (2)

```
\boldsymbol{x}Не используется.
```
 $\kappa$ 

```
Не используется.
```
На рисунке 4 показан формат данных P, по которым рассчитывается PoW.

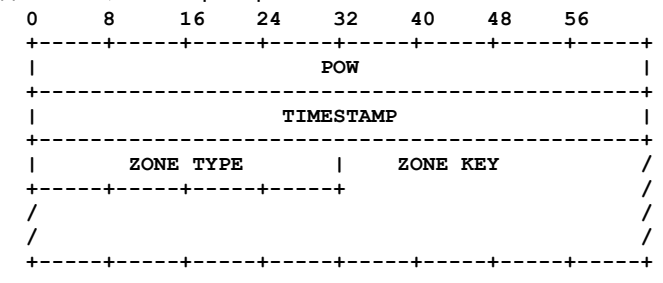

#### **POW**

Рисунок 4. Формат данных PoW.

64-битовое значение, которое является решением для PoW (сетевой порядок байтов). **TIMESTAMP** 

64-битовое значение абсолютной даты расчёта отзывающего сообщения (время с полуночи 1 января 1970 г. UTC в микросекндах) с сетевым порядком байтов.

32-битовый идентификатор типа зоны (сетевой порядок байтов).

*ZONE KEY*

256-битовый открытый ключ zkey отзываемой зоны. Формат передачи значения определяется ZONE TYPE.

Обычно схемы PoW требуют найти одно значение POW, для которого результат хэширования даёт в начале определённое число нулей, далее называемое сложностью PoW. Чтобы сократить разброс по времени, требуемому для расчёта PoW, при корректном отзыве GNS требуется найти некоторое число разных PoW (Z, как указано ниже), в среднем имеющих не менее D нулей в начале.

Для средней сложности D срок действия доказательств составляет EPOCH. Приложения **могут** рассчитывать доказательства со сложностью выше D, предоставляя значения PoW, где (в среднем) число нулей в начале превышает D. Каждый дополнительный бит срожности продляет срок действия доказательств на величину EPOCH. Поэтому, вычисляя более сложное значение PoW, владелец зоны может по своему усмотрению увеличить срок действия доказательств и сообщения об отзыве. Параметры приведены ниже.

*Z*

Требуемое число PoW (неизменное значение 32).

*D*

Нижний предел средней сложности (неизменное значение 22).

#### *EPOCH*

Одна эпоха (неизменное значение, указывающее 365 дней в микросекундах). Формат передачи сообщения об отзыве показан на рисунке 5.

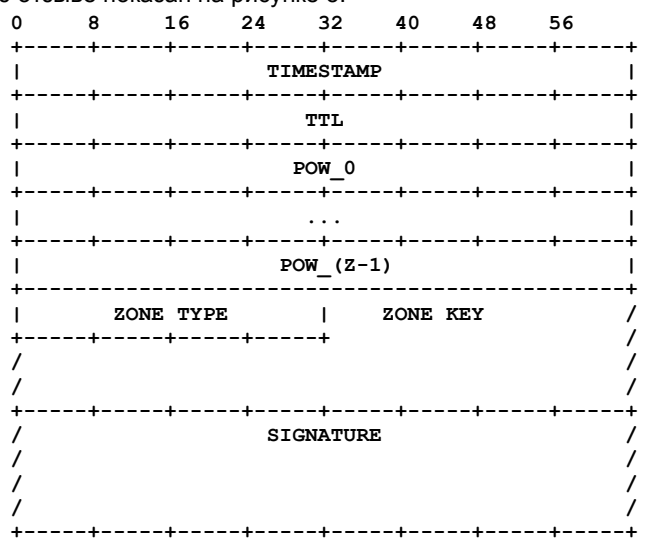

*Рисунок 5. Формат передачи сообщения с отзывом.*

#### *TIMESTAMP*

64-битовое значение абсолютной даты расчёта отзывающего сообщения (время с полуночи 1 января 1970 г. UTC в микросекндах) с сетевым порядком байтов. Это же значение применяется при индивидуальном расчёте PoW.

#### *TTL*

64-битовое значение срока действия записи в микросекундах с сетевым порядком байтов. Для этого поля **следует** устанавливать значение EPOCH \* 1,1. При среднем числе нулей в начале D' значение поля **можно** увеличить до (D'-D+1)\*EPOCH\*1,1. Валидаторы **могут** отклонять при получении сообщения с большим или меньшим значением.

#### *POW\_i*

Значения, рассчитываемые как часть PoW, с сетевым порядком байтов. Каждое значение POW\_i **должно** быть уникальным для данного PoW. Для быстрой проверки уникальности значений они **должны** указываться строго в монотонно возрастающем порядке.

#### *ZONE TYPE*

32-битовое значение типа зоны, соответствующее ключу зоны, с сетевым порядком байтов.

#### *ZONE KEY*

Открытый ключ (zkey ) отзываемой зоны, применяемый также для проверки SIGNATURE.

## *SIGNATURE*

*SIZE*

Подпись, охватывающая временную метку и zkey для отзываемой зоны и соответствующая ключу, используемому в PoW. Подпись создаётся с помощью функции Sign() криптосистемы зоны и секретного ключа (см. параграф 4). Подпись сообщения об отзыве охватывает 32-битовый заголовок, предшествующий полям TIMESTAMP, ZONE TYPE и ZONE KEY и включающий размер ключа и назначение подписи. Формат передачи показан на рисунке 6.

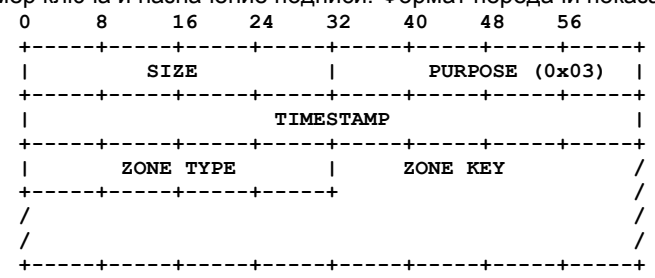

*Рисунок 6. Формат передачи данных отзыва для подписи.*

32-битовое значение (с сетевым порядком байтов) размера подписанных данных в байтах.

32-битовый флаг назначения подписи. Это поле должно имет значение 3 и указывается в сетевом порядке байтов. Значение указывает контекст, в котором создаётся подпись, чтобы предотвратить повторное использование в других частях протокола, которые могут включать будущие расширения. Значение поля соответствует записи в реестре GANA GNUnet Signature Purposes [GANA].

#### **TIMESTAMP**

См. описание поля в определении сообщения об отзыве.

**ZONE TYPE** 

См. описание поля в определении сообщения об отзыве. **ZONE KEY** 

См. описание поля в определении сообщения об отзыве.

Для проверки отзыва должны выполняться указанные ниже действия.

- 1. Подпись должна проверяться с ключом зоны.
- $\overline{2}$ Набору значение POW недопустимо иметь дубликаты (подтверждается строго монотонным ростом значений).
- Среднее число нулей в начале D' для предоставленных значений POW должно быть не меньше D.  $3<sub>1</sub>$ Разработчикам недопустимо использовать целочисленный тип данных для расчёта и представления D'.

Поле TTL в сообщении об отзыве является информационным. Отзыв может быть отброшен без проверки значений POW или подписи, если TTL (в сочетании с TIMESTAMP) указывает, что срок действия отзыва уже истёк. Фактический срок действия отзыва должен определяться проверкой числа нулей в начале значений POW. Срок действия рассчитывается как (D'-D+1)\*EPOCH\*1.1. Значение EPOCH расширено на 10% чтобы преодолеть неточность синхронизации часов. Срок действия, добавленный к значению метки времени создания TIMESTAMP, указывает дату и время, когда отзыв становится устаревшим.

Проверенные отзывы должны сохраняться локально. Реализация может отбрасывать устаревшие отзывы и удалять их из локального хранилища в любой момент.

Важно, чтобы реализация передавала в широковещательном режиме полученные отзывы, если они действительны и не устарели. Если рассчитанный срок действия отличается от значения поля TTL, рассчитанное значение должно применяться в качестве поля TTL при пересылке сообщения об отзыве. Системы могут расходиться в части текущего времени, поэтому реализации могут использовать устаревшие, но действительные в остальном отзывы, однако не следует их рассылвать широковещательно. Получатель может отбрасывать пересланные устаревшие отзывы.

Любые локально сохранённые отзывы должны учитываться при обработке записей о делегировании (параграф 7.3.4).

# <span id="page-7-0"></span>5. Записи о ресурсах

Реализации GNS следует предоставлять механизм для создания и поддержки локальных зон, а также механизм сохранения записей о ресурсах (например, локальную базу данных). Новая локальная зоня создаётся путём выбора типа и создания ключевой пары зоны. Если такой механизм не реализован, записи не могут публиковаться в хранилище (см. раздел 6), а распознавание имён будет возможно лишь для нелокальных Start Zone (параграф 7.1).

Запись GNS о ресурсе содержит данные конкретной записи в зона. Формат записи приведён на рисунке 7.

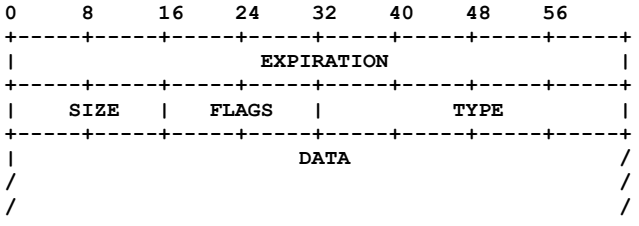

Рисунок 7. Формат передачи записи о ресурсе.

#### **EXPIRATION**

64-битовое значение абсолютной даты завершения срока действия записи (время с полуночи 1 января 1970 г. UTC в микросекндах) с сетевым порядком байтов.

**SIZF** 

16-битовое значение размера поля DATA в байтах (сетевой порядок байтов).

# **FLAGS**

16-битовое поле, указывающее особые свойства записи. Семантика отдельных битов описана ниже.

**TYPE** 

32-битовое значение типа записи о ресурсе с сетевым порядком байтов. Это может быть один из типов записей GNS о ресурсах, определённых в разделе 5, тип записи DNS в соответствии с [RFC1035] или иной дополнительно стандартизованный тип записи DNS о ресурсе. Отметим, что значения меньше 2<sup>16</sup> зарезервированы для 16битовых типов записей о ресурсах DNS, выделенных IANA [RFC6895]. Значения больше 2<sup>16</sup> выделяются через реестр GANA GNS Record Types [GANA].

#### **DATA**

Данные записи о ресурсе (переменный размер). Содержимое данных определяет тип записи о ресурсе.

Поле FLAGS служит для указания особых свойств записи. Создающее запись о ресурсе приложение должно установить для всех битов FLAGS значение 0, если оно не понимает или не хочет установить соответствующий флаг. Поскольку в будущем могут быть заданы новые флаги, приложение или реализация, не понимающие флаг должны игнорировать его. Однако все реализации должны понимать флаги SHADOW и CRITICAL, заданные ниже. Действительно любое сочетание указанных ниже флагов. Структура 16-битового поля FLAGS показана на рисунке 8.

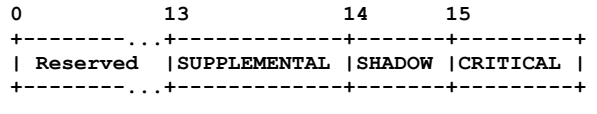

Рисунок 8. Форма передачи флагов записи о ресурсе.

# **CRITICAL**

Установленный флаг означает, что обработка является критической. Реализация, не поддерживающая этот тип записи или не способная обработать данную запись, должна прервать распознавание встретившейся записи.

#### **SHADOW**

Если этот флаг установлен, запись должна игнорироваться распознавателями, пока не истечёт срок действия всех (иных) записей того же типа. Флаг служит для того, чтобы издаели зон могли обеспечивать хорошую производительность при изменении записей, позволяя помещать в хранилище будущие значения. За счёт этого будущие значения могут распространяться и кэшироваться до перехода на них.

#### **SUPPLEMENTAL**

Флаг дополнительной записи, указывающий, что запись не поддерживается явно вместе с другими записями под соответствующим именем, но может быть полезна для приложения.

# <span id="page-8-1"></span>5.1. Запись делегирования зоны

В этом параграфе задаётся исходный набор типов записей делегирования зон. Каждой реализации следует поддерживать все определённые здесь типы и можно поддерживать любое число записей делегирования из реестра GANA GNS Record Types [GANA]. Отсутствие поддержки какого-либо типа приведёт к отказам при распознавании, если в процессе встретится соответствующая зона. Это может быть оправданным выбором, если некоторые типы записей делегирования сочтены криптографически незащищёнными. Записи делегирования зон недопустимо сохранять или публиковать под меткой вершины (apex). Значение типа записи делегирования совпадает с соответствующим ztype. Значение ztype определяет криптографические примитивы для делегируемой зоны. Содержимое записи делегирования зоны включает открытый ключ делегируемой зоны. В записи делегирования зоны должен быть установлен флаг CRITICAL и она должна быть единственной не дополнительной (non-supplemental) записью под меткой. Могут быть другие неактивные записи того же типа с установленным флагом SHADOW для упрощения плавной смены ключей.

Далее в документе символы || указывают конкатенацию двух байтовых строк. В спецификации алгоритма используются строки символов, такие как метки GNS и значения констант. При их использовании в конкатенации или в качестве входных данных функции недопустимо включать завершающие null-символы.

# <span id="page-8-0"></span>5.1.1. PKEY

В GNS делегирование метки в зону типа РКЕҮ представляется записью РКЕҮ. Формат передачи РКЕҮ DATA показан на рисунке 9.

> $\mathbf{0}$  $\overline{\mathbf{8}}$ 16 24  $32$ 40 48 56 -+-----+-----+---.--+-----+---- $+ -$ -+----+-----+ PURLIC KEY  $\mathbf{I}$  $\blacksquare$  $\mathbf{I}$  $\overline{1}$  $\blacksquare$  $\overline{1}$

Рисунок 9. Формат передачи РКЕҮ.

#### **PUBLIC KEY**

256-битовый открытый ключ Ed25519.

Для зон РКЕҮ ключевой материал выводится с использованием параметров кривой «скрученного» (twisted) представления Edwards для Curve25519 [RFC7748] (причина выбора этой кривой описана в параграфе 9.3) со схемой ECDSA [RFC6979]. Для криптографических примитивов зон РКЕҮ используются приведённые ниже обозначения.

#### d

256-битовый секретный ключ Ed25519 (секретный зажатый скаляр).

zkey Открытый ключ зоны Ed25519, соответствующий d.

 $\boldsymbol{p}$ 

Простое число (prime) edwards25519, как задано в [RFC7748], т. е. 2<sup>255</sup> - 19.

G

Генератор группы (X(P), Y(P)) с X(P), Y(P) edwards25519 в соответствии с [RFC7748].

 $\mathbf{L}$ 

Порядок подгруппы prime-order edwards25519 в соответствии с [RFC7748].

KeyGen()

Генерация секретного скаляра d и точки кривой zkey := d\*G (G - генератор группы эллиптической кривой), как задано в параграфе 2.2 [RFC6979], представляет функцию KeyGen().

Тип и ключ зоны РКЕҮ имеют размер 4 + 32 байтов. Это означает, что zTLD всегда будет помещаться в одну метку и дополнительного преобразования не требуется. С учётом метки вывод zkey' функции ZKDF(zkey, label) рассчитывается для зон РКЕҮ, как показано ниже.

```
ZKDF(zkey, label):
 PRK h := HKDF-Extract("key-derivation", zkey)
 h := HKDF-Expand(PRK h, label || "gns", 512 / 8)
 zkey' := (h mod L) * zkey
 return zkey'
```
Криптосистема РКЕҮ использует основанную на НМАС функцию вывода ключа (НКDF) в соответствии с [RFC5869], применяя SHA-512 [RFC6234] в фазе извлечения и SHA-256 [RFC6234] в фазе преобразования (expansion). PRK h это ключевой материал, полученный с помощью НКDF, где применяется строка key-derivation в качестве затравки (salt) и ключ зоны в качестве исходного ключевого материала. 512-битовый результат преобразования НКDF (h) должен интерпретироваться с сетевым порядком байтов. Входные данные преобразования - это конкатенация метки и строки gns. Умножение zkey на h в функции ZKDF() является точечным умножением, а умножение d на h в SignDerived() скалярным.

Функции Sign() и Verify() для зон РКЕҮ реализованы с использованием 512-битовых детерминированных подписей ECDSA, как указано в [RFC6979]. Те же функции могут применяться для производных ключей.

#### **Энциклопедия сетевых протоколов Перевод RFC 9498**

 **SignDerived(d, label, message):**  $zkey := d * G$  **PRK\_h := HKDF-Extract("key-derivation", zkey) h := HKDF-Expand(PRK\_h, label || "gns", 512 / 8) d' := (h \* d) mod L return Sign(d', message)** Подпись действительна для производного открытого ключа zkey' := ZKDF(zkey, label), если выполняется

 **VerifyDerived(zkey', message, signature): return Verify(zkey', message, signature)** Функции S-Encrypt() и S-Decrypt() используют AES в режиме счётчика, как задано в [MODES] (CTR-AES256)

```
 S-Encrypt(zkey, label, expiration, plaintext):
  PRK_k := HKDF-Extract("gns-aes-ctx-key", zkey)
  PRK_n := HKDF-Extract("gns-aes-ctx-iv", zkey)
 K := HKDF-Expand(PRK k, label, 256 / 8) NONCE := HKDF-Expand(PRK_n, label, 32 / 8)
  BLOCK_COUNTER := 0x0000000000000001
  IV := NONCE || expiration || BLOCK_COUNTER
  return CTR-AES256(K, IV, plaintext)
```

```
 S-Decrypt(zkey, label, expiration, ciphertext):
   PRK_k := HKDF-Extract("gns-aes-ctx-key", zkey)
   PRK_n := HKDF-Extract("gns-aes-ctx-iv", zkey)
  K := HKDF-Expand(PRK k, label, 256 / 8) NONCE := HKDF-Expand(PRK_n, label, 32 / 8)
   BLOCK_COUNTER := 0x0000000000000001
   IV := NONCE || expiration || BLOCK_COUNTER
   return CTR-AES256(K, IV, ciphertext)
```
Ключ K и вектор инициализации (Initialization Vector или IV) счётчика выводятся из метки записи и ключа зоны zkey с использованием HKDF, как задано в [RFC5869]. В фазе извлечения применяется SHA-512 [RFC6234], а в фазе преобразования (expansion) - SHA-256 [RFC6234]. Выходной ключевой материал - это 32 байта (256 битов) для симметричного ключа и 4 байта (32 бита) для NONCE. Симметричный ключ K - это 256-битовый ключ AES [RFC3826].

Значение nonce объединяется с 64-битовым IV и 32-битовым счётчиком блоков, как задано в [RFC3686]. Счет блоков начинаяется с 1 и значение инкрементируется при генерации каждой следующей части потока ключей. Счётчик блоков - это 32-битовое целое число с сетевым порядком байтов. Формат IV счётчика, применемого в функциях S-Encrypt() и S-Decrypt(), показан на рисунке 10.

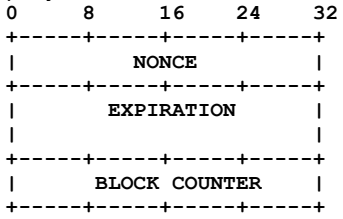

*Рисунок 10. Структура Counter IV при использовании в S-Encrypt() и S-Decrypt().*

## <span id="page-9-0"></span>*5.1.2. EDKEY*

В GNS делегирование метки в зону типа EDKEY представляется записью EDKEY (рисунок 11).

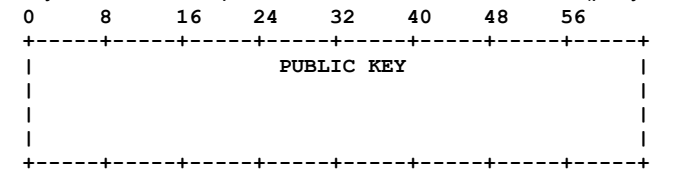

*Рисунок 11. Формат передачи EDKEY DATA.*

#### *PUBLIC KEY* 256-битовый ключ зоны EdDSA.

Для зон EDKEY ключевой материал выводится с использованием параметрой кривой «скрученного» представления Edwards для Curve25519 [RFC7748] (или Ed25519) со схемой Ed25519 [ed25519], как указано в [RFC8032]. Для криптографических примитивов зон EDKEY используются приведённые ниже обозначения.

# *d*

256-битовый секретный ключ EdDSA.

*a* 

Целое число, выведенное из d с использованием хэш-функции SHA-512 в соответствии с [RFC8032].

#### *zkey*

Открытый ключ EdDSA, соответствующий d. Ключ определяется как точка кривой a\*G, где G - генератор группы эллиптической кривой, как задано в [RFC8032].

*p G*

Простое число (prime) edwards25519, как задано в [RFC7748], т. е. 2255 - 19.

Генератор группы (X(P),Y(P)) с X(P),Y(P) edwards25519 в соответствии с [RFC7748].

#### *L*

Порядок подгруппы prime-order edwards25519 в соответствии с [RFC7748].

#### *KeyGen()*

Генерация секретного скаляра d и связанного открытого ключа zkey := a\*G (G - генератор группы эллиптической кривой, а a - целое число, полученное из d с помощью хэш-функции SHA-512) в соответствии с параграфом 5.1.5 в [RFC8032] представляет функцию KeyGen().

#### Перевод RFC 9498

Тип и ключ зоны EDKEY имеют размер 4 + 32 байтов. Это означает, что zTLD всегда будет помещаться в одну метку и дополнительного преобразования не требуется.

Создание EDKEY с ZKDF основано на [Tor224]. Как указано выше для KeyGen(), расчёт выполняется на основе d с использованием хэш-функции SHA-512, как задано в параграфе 5.1.5 IRFC80321. С учётом метки вывод функции ZKDF рассчитывается, как показано ниже.

```
ZKDF(zkey, label):
 /* Расчёт коэффициент ослепления */
  PRK_h := HKDF-Extract("key-derivation", zkey)
 h := HKDF-Expand(PRK h, label || "gns", 512 / 8)
  /* Обеспечение h == h \mod L */
 h := h \mod Lzkey' := h * zkeyreturn zkey
```
Разработчикам следует применять скалярное умножение с постоянным временем (constant-time) для приведённых выше конструкций, чтобы защититься от атак с синхронизацией. В противном случае такие атаки могут приводить к утечке секретного цифрового материала, если атакующий сможет предсказать начало процесса публикации системой.

Криптосистема EDKEY использует HKDF в соответствии с [RFC5869], применяя SHA-512 [RFC6234] в фазе извлечения и HMAC-SHA-256 [RFC6234] в фазе преобразования. Ключевой материал PRK\_h выводится с помощью HKDF, где строка key-derivation служит затравкой, а ключ зоны - исходным ключевым материалом. Фактором ослепления h<br>является 512-битовый результат преобразования НКDF. Входом для преобразования служит конкатенация метки и строки gns. Результат НКDF должен «зажиматься» и интерпретироваться в сетевом порядке байтов. 256-битовое целое число а соответствет 256-битовому секретному ключу d. Умножение zkey на h является точечным.

Процедуры Sign(d, message) и Verify(zkey, message, signature) должны быть реализованы в соответствии с [RFC8032].

Подписи для зон EDKEY используют секретный производный скаляр d' и это не соответствует [RFC8032]. Поскольку севретный ключ, соответствующий секретному производному скаляру, неизвестен, невозможно детерминированно вывести часть подписи R в соответствии с [RFC8032]. Вместо этого генерация подписи для любого данного сообщения и секретного ключа зоны должна выполняться путём расчёта nonce из 32 старших байтов преобразования секретного ключа d и коэффициента ослепления h. Значение nonce затем хэшируется с сообщением, давая значение г. Таким образом, полный путь вывода включается в расчёт значения подписи R, гарантируя, что он не будет использован повторно для двух разных путей вывода или сообщений.

```
SignDerived(d, label, message):
     /* Преобразование ключа */
     dh := SHA-512(d)/* Зажатие EdDSA */
     a := dh[0..31]a[0] := a[0] & 248
     a[31] := a[31] \& 127a[31] := a[31] | 64/* Pacuër zkey, coorsercrsymmero d */
     zkey := a * G/* Расчёт коэффициент ослепления */
     PRK h := HKDF-Extract("key-derivation", zkey)
     h := HKDF-Expand(PRK h, label || "gns", 512 / 8)
     /* Обеспечение h == \overline{h} \text{ mod } L */
     h := h \mod Ld' := (h * a) \mod Lnonce := SHA-256(dh[32..63] || h)r := SHA-512 (nonce || message)
     R := r * GS := r + SHA-512 (R || zkey' || message) * d' mod L
     return (R, S)Подпись (R,S) действительна для производного открытого ключа zkey' := ZKDF(zkey, label) при выполнении условия
   VerifyDerived(zkey', message, signature):
     (R, S) := signature
     return S * G == R + SHA-512(R, zkey', message) * zkey'Функции S-Encrypt() и S-Decrypt() используют XSalsa20 в соответствии с [XSalsa20] и функцию шифрования XSalsa20-
Poly1305.
   S-Encrypt(zkey, label, expiration, plaintext):
     PRK k := HKDF-Extract("gns-xsalsa-ctx-key", zkey)
```

```
PRK n := HKDF-Extract("gns-xsalsa-ctx-iv", zkey)K := HKDF-Expand(PRK k, label, 256 / 8)NONCE := HKDF-Expand(PRK_n, label, 128 / 8)
 IV := NONCE || expiration
 return XSalsa20-Poly1305(K, IV, plaintext)
S-Decrypt(zkey, label, expiration, ciphertext):
 PRK k := HKDF-Extract("gns-xsalsa-ctx-key", zkey)
 PRK[n] := HKDF-Extract("gns-xsalsa-ctx-iv", zkey)K := HKDF-Expand(PRK k, label, 256 / 8)NONCE := HKDF-Expand(PRK n, label, 128 / 8)
  IV := NONCE || expiration
```
return XSalsa20-Poly1305(K, IV, ciphertext) Результатом функции шифрования XSalsa20-Poly1305 является шифротекст, за которым следует 128-битовый тег аутентификации. Поэтому размер шифрованных данных увеличивается на 16 байтов тега проверки подлинности.

#### **Энциклопедия сетевых протоколов Перевод RFC 9498**

Ключ K и IV счётчика выводятся из метки записи и ключа зоны zkey с использованием HKDF, как задано в [RFC5869]. В фазе извлечения применяется SHA-512 [RFC6234], а в фазе преобразования (expansion) - SHA-256 [RFC6234]. Выходной ключевой материал - это 32 байта (256 битов) для симметричного ключа и 16 байтов (128 битов) для NONCE. Симметричный ключ K - это 256-битовый ключ XSalsa20 [XSalsa20]. Дополнительные данные аутентификации (additional authenticated data или AAD) не используются.

Значение nonce объединяется с 8-байтовым IV, который указывает срок действия блока записей ресурсов в сетевом порядке байтов. Формат передачи получаемого счётчика (IV) приведён на рисунке 12.

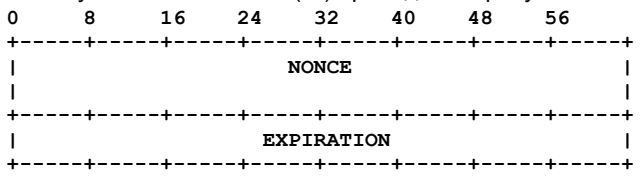

*Рисунок 12. Counter Block Initialization Vector.*

#### <span id="page-11-3"></span>**5.2. Записи перенаправления**

Записи перенаправления служат для перенаправления процесса распознавания. Каждой реализации **следует** поддерживать все типы заданных здесь записей перенаправления и **можно** поддерживать любое число дополнительных записей перенаправления из реестра GANA GNS Record Types [GANA]. В записях перенаправления **должен** быть установлен флаг CRITICAL. Отказ от поддержки тех или иных типов записей может приводить к отказам при распознавании. Это может быть оправданным выбором, если некоторые типы записей перенаправления сочтены небезопасными или у приложения есть причины не поддерживать перенаправление в DNS, например, из-за сложности или небезопасности. Записи перенаправления **недопустимо** сохранять или публиковать под меткой вершины.

# <span id="page-11-2"></span>*5.2.1. REDIRECT*

Запись REDIRECT является эквивалентом GNS записи CNAME в DNS. Запись REDIRECT **должна** быть единственной не дополнительной (non-supplemental) записью под меткой. **Могут** быть другие неактивные записи того же типа с установленным флагом SHADOW для упрощения плавной смены ключей. Другие записи не разрешены. Детали обработки REDIRECT описаны в параграфе 7.3.1, формат REDIRECT DATA показан на рисунке 13.

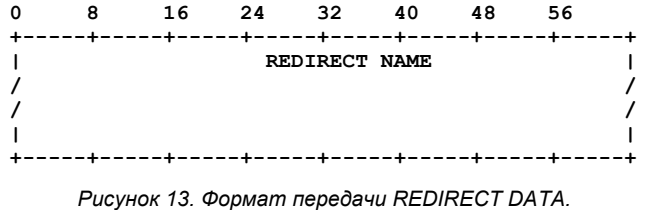

*REDIRECT NAME*

Имя для продолжения работы (обычное или относительное). Относительные имена в GNS обозначаются меткой расширения + (U+002B) справа. Строка использует кодировку UTF-8 и завершается null-символом.

## <span id="page-11-1"></span>*5.2.2. GNS2DNS*

Запись GNS2DNS передаёт распознавание в DNS. Запись содержит DNS-имя распознавания в DNS, а затем - сервер DNS. Оба имени указываются в формате, заданном в [RFC1034] для имён DNS. **Можно** размещать несколько записей GNS2DNS под одной меткой. Под той же меткой **могут** присутствовать записи DNSSEC DS или иные записи, служащие для защиты соединения с сервером DNS. **Могут** быть другие неактивные записи того же типа (типов) с установленным флагом SHADOW для упрощения плавной смены ключей. Формат GNS2DNS DATA приведён на рисунке 14.

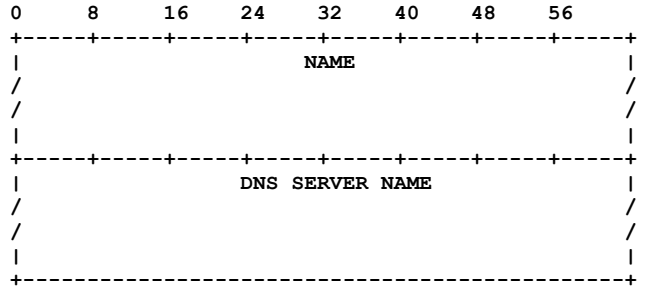

*Рисунок 14. Формат передачи GNS2DNS DATA.*

#### *NAME*

Имя для продолжения распознавания в DNS (кодировка UTF-8 и null-символ в конце).

#### *DNS SERVER NAME*

Используемый сервер DNS, указанный адресом IPv4 (через точки), адресом IPv6 (через двоеточия) или именем DNS. Это может быть также относительное имя GNS с символом + в качестве правой метки. Реализация **должна** проверять синтаксис строки для адресов IP в соответствии с подходящей нотацией перед проверкой относительного имени GNS. Если все три проверки дают отрицательный результат строка **должна** считаться именем DNS. Строка указывается в кодировке UTF-8 и завершается null-символом.

Примечание. Если приложение использует имена DNS полученные из записей GNS2DNS в запросе DNS, оно **должно** сначала преобразовать их в представление, совместимое с IDNA [RFC5890].

## <span id="page-11-0"></span>**5.3. Вспомогательные записи**

В этом параграфе задан исходный нобор вспомогательных типов записей GNS. Каждой реализации **следует** поддерживать обработку указанных здесь типов в соответствии с параграфом 7.3.

#### <span id="page-12-2"></span>5.3.1. LEHO

Запись LEHO (LEgacy HOstname) служит подсказкой для унаследованных имён хостов. Приложения могут применять GNS при поиске адресов IPv4 или IPv6 для служб Internet, однако для подключения к таким службам может потребоваться передавать через транспортный протокол не только IP-адрес и порт, но и каноническое имя DNS для службы. В GNS записи с унаследованными именами предоставляют приложениям имя DNS, требуемое для соединения с такой службой. Наиболее распространенным случаем является работа с виртуальными хостами HTTP и TLS Server Name Indication [RFC6066], где имя DNS должно быть представлено в заголовке Host для HTTP и в согласовании TLS, соответственно. Имя GNS в таких случаях может не работать, поскольку оно может оказаться не уникальным глобально. Кроме того, даже если неуникальность не вызывает проблем, унаследованные службы могут просто не знать о GNS.

Предполагается, что запись LEHO будет встречаться вместе с записями A (IPv4) или AAAA (IPv6). Формат LEHO DATA показан на рисунке 15.

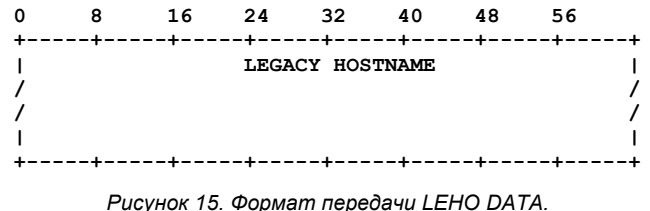

#### **LEGACY HOSTNAME**

Строка UTF-8 (без null-символа в конце), представляющая унаследованное имя хоста.

Примечание. Если приложение использует значение LEHO в заголовке запроса HTTP (например, Host), оно должно преобразовываться в представление, соответствующее IDNA [RFC5890].

# <span id="page-12-1"></span>5.3.2. NICK

Записи с псевдонимами (nickname) могут применяться администраторами для публикации меток/. Которые зона предпочитает использовать в ссылках. Это является предложением для других зон в части выбора метки при создании записи делегирования (параграф 5.1), содержащей ключ зоны. Эту запись следует сохранять лишь локально под меткой вершины @, но её можно возвращать в наборе записей под любой меткой как дополнительную запись. В параграфе 7.3.5 описано, как распознаватель должен обрабатывать дополнительные и не дополнительные записи NICK. Форма NICK DATA показан на рисунке 16.

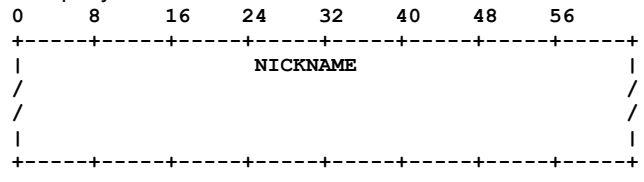

Рисунок 16. Формат передачи NICK DATA.

#### **NICKNAME**

Строка UTF-8 (без null-символа в конце), представляющая предпочтительную метку зоны. Строка должна быть действительной меткой GNS.

## <span id="page-12-0"></span>5.3.3. BOX

Предполагается, что поиск GNS будет возвращать все требуемые полезные сведения в одном наборе записей. Это позволяет избежать ненужных дополнительных поисков и криптографически связывает информацию, делая для враждебных хранилищ невозможным представление частичных ответов, в которых могут отсутствовать критически важные для безопасности сведения.

Эта общая стратегия несовместима с особыми метками, используемыми в DNS для записей SRV и TLSA. Поэтому в GNS определён формат записи BOX для упаковки записей SRV и TLSA со включением в набор записей метки, с которой они связаны. Например, запись TLSA для \_https.\_tcp.example.org будет сохранена в записи example.org как запись BOX с сервисом (SVC) 443 (https), протоколом (PROTO) 6 (tcp) и TYPE TLSA (см. [RFC2782]). Запись BOX DATA показана на рисунке 17.

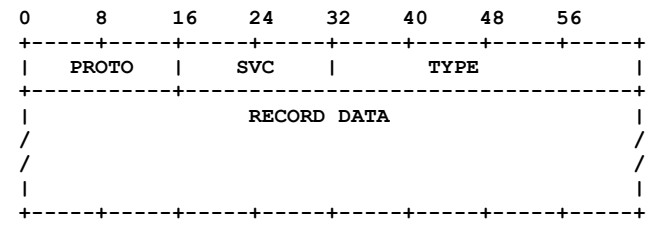

Рисунок 17. Формат передачи ВОХ DATA.

#### **PROTO**

16-битовое значение номера протокола с сетевым порядком байтов. Значения меньше 2<sup>8</sup> зарезервированы для 8битовых номеров протоколов IP, выделенных IANA [RFC5237] (например, 6 для TCP). Значения больше 2<sup>8</sup> выделяются через реестр GANA GNUnet Overlay Protocols [GANA].

## **SVC**

16-битовое значение сервиса для коробочной записи с сетевым порядком байтов. Для TCP и UDP это номер порта. **TYPE** 

32-битовый идентификатор типа коробочной записи с сетевым порядком байтов.

#### **RECORD DATA**

Поле переменного размер, содержащее формат DATA типа TYPE. Для значений TYPE меньше 2<sup>16</sup> форма совпадает с двоичным форматом соответствующего типа записи в DNS.

#### <span id="page-13-1"></span>Любой API, позволяющий хранить блок под 512-битовым ключом и извлекать из ключа 1 или несколько блоков, можно применять в реализации как удалённое хранилище. Чтобы быть полезным и обеспечивать поддержку определённого кодирования для делегирования зон, API **должен** разрешать хранение блоков размером не менее 176 байтов и следует разрешать блоки размером 1024 байта и более. Далее предполагается реализация в хранилище процедур

 **PUT(key, block) GET(key) -> block**

Реализация GNS публикует блоки в соответствии со свойствами и рекомендациями базового удалённого хранилища. Это может включать периодическое обновление для сохранения доступности опубликованных блоков.

Механизм явного удаления отдельных блоков в удалённом хранилище не задан, однако блоки включают поле EXPIRATION, которое позволяет реализации удалённого хранилища удалять старые блоки. При наличии нескольких блоков для одного ключа реализации удалённого хранилища **следует** пытаться сохранить и вернуть блок с наибольшим значением EXPIRATION.

Все записи о ресурсах из одной зоны используют общую метку, шифруются и публикуются вместе в одном блоке записи о ресурсах (RRBLOCK) на удалённом хранилище под ключом q, как показано на рисунке 18. Реализации GNS **недопустимо** включать в блоки просроченные записи о ресурсах. Реализация **должна** использовать процедуру хранилища PUT при изменении наборов записи для обновления содержимого зоны. Реализация **должна** гарантировать, что поля EXPIRATION в RRBLOCK монотонно возрастают при каждом изменении, даже когда наименьший оставшийся срок действия записи не увеличивается.

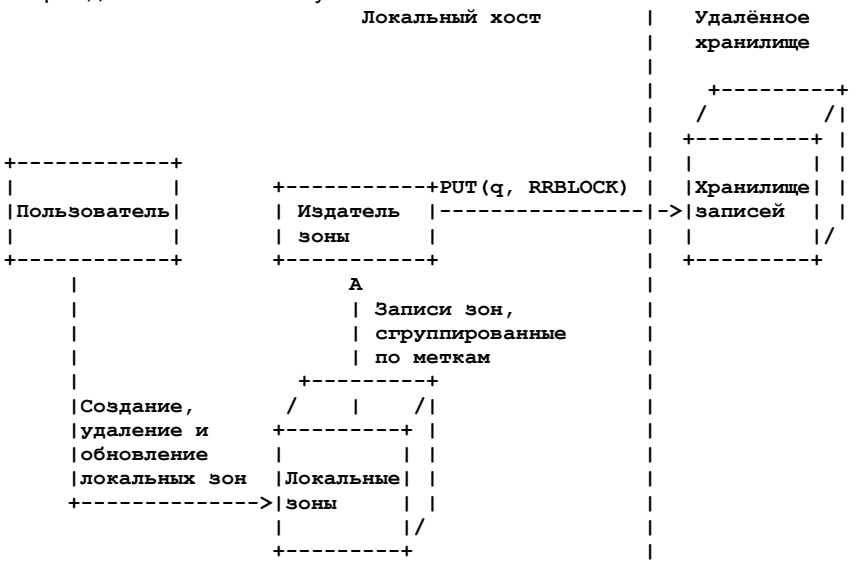

Вывод ключа зоны и создание блока записи описано в следующих параграфах и показано на рисунке 19. *Рисунок 18. Поддержка и публикация локальных зон в распределенном хранилище.*

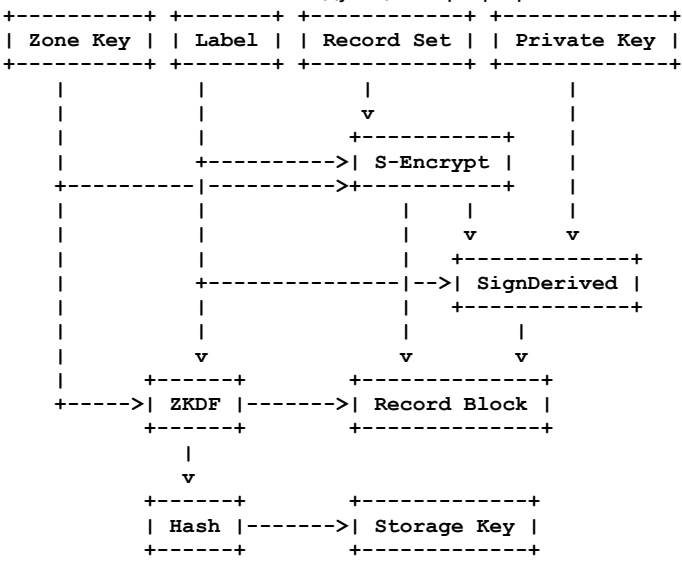

*Рисунок 19. Обзор создания Storage Key и Record Block.*

# <span id="page-13-0"></span>**6.1. Ключ хранилища**

Ключ хранилища выводится из ключа зоны и соответствующей метки записей. Требование знать ключ и метку в сочетании с аналогично выведенными симметричными секретными ключами и скрытыми ключами зон обеспечивает конфиденциальность запросов (см. параграф 3.5 в [RFC8324]). С учётом метки ключ хранилища q выводится как

 **q := SHA-512(ZKDF(zkey, label))**

*label*

Строка UTF-8, под которой публикуются записи ресурсов.

*zkey*

Ключ зоны.

*q*

512-битовый ключ хранилища, с которым публикуется блок данных ресурса. Это хэш SHA-512 [RFC6234] от выведенного ключа зоны.

# <span id="page-14-1"></span>**6.2. Текстовые данные записей (RDATA)**

Записи GNS группируются по меткам, чтобы все записи под одной меткой публиковались вместе, единым блоком хранилища. Такие сгруппированные записи **могут** сопровождаться дополнительными записями.

RDATA служит для кодирования таких групп записей GNS. Двоичный формат RDATA показан на рисунке 20.

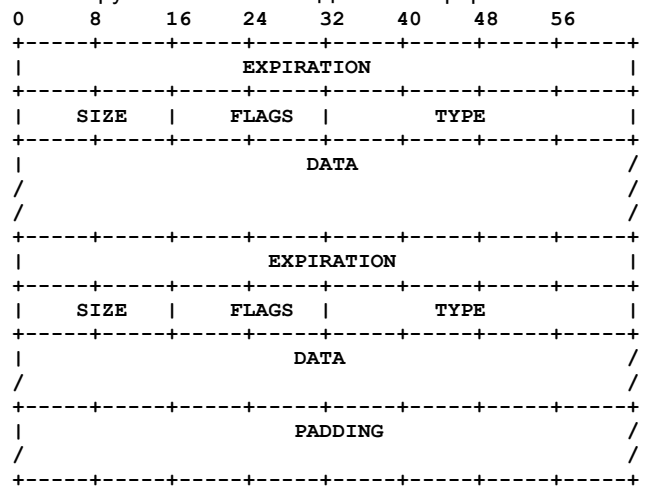

*Рисунок 20. Формат передачи RDATA.*

#### *EXPIRATION, SIZE, TYPE, FLAGS, DATA*

Определения этих полей представлены под рисунком 7 в разделе 5. *PADDING*

При сериализации записей в RDATA реализация GNS **должна** обеспечить для размера этого поля значение, равное целой степени 2 с помощью этого поля. Поле **должно** заполняться нулями и игнорироваться при получении. Как исключение, набора, содержащие только записи делегирования зон, никогда не дополняются.

# <span id="page-14-0"></span>**6.3. Блок записей о ресурсах**

Записи о ресурсах, сгруппированные в RDATA, шифруются с помощью функции S-Encrypt(), определяемой типом зоны, к которой относятся записи, добавляется префикс метаданных и все вместе помещается в блок записей о ресурсах (RRBLOCK) для удалённого хранилища. Формат передачи GNS RRBLOCK показан на рисунке 21.

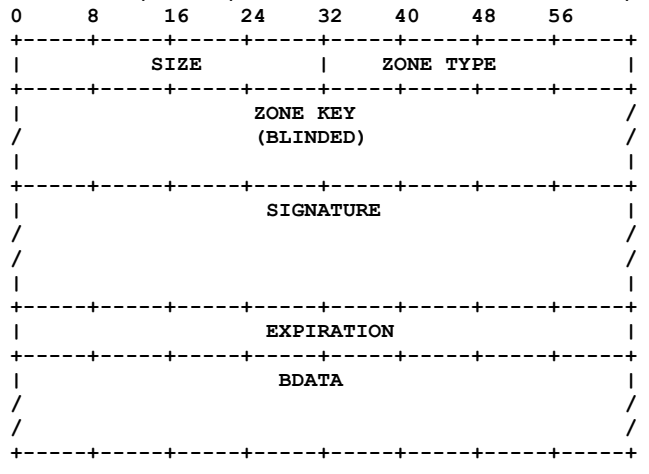

*Рисунок 21. Формат передачи RRBLOCK.*

#### *SIZE*

32-битовое значение размера блока в байтах с сетевым порядком байтов. Несмотря на использование 32-битового значения, реализации **могут** отказываться публиковать блоки, превышающие некий размер, существенно меньше теоретического ограничения в 4 Гбайта.

#### *ZONE TYPE*

32-битовое значение ztype с сетевым порядком байтов.

#### *ZONE KEY (BLINDED)*

Ослепленный (скрытый) ключ зоны ZKDF(zkey, label) для использования при проверке SIGNATURE. Размер и формат ослеплённого ключа зависит от ztype.

#### *SIGNATURE*

Подпись, охватывающая поля EXPIRATION и BDATA, как показано на рисунке 22. Размер и формат подписи зависит от ztype. Подпись создаётся с помощью функции SignDerived() в криптосистеме зоны (см. раздел 4).

#### *EXPIRATION*

Указывает время завершения срока действия RRBLOCK, когда шифрованный блок **следует** удалить из хранилища и кэшей, поскольку он, скорей всего, устарел. Однако приложения **могут** продолжать использовать отдельные не устаревшие записи, пока срок их действия не завершится. Для определения срока действия RRBLOCK сначала должен определяться максимальный срока действия среди записей каждого типа в RRBLOCK, включая теневые записи. Затем берётся минимальное из полученных значений. Окончательным временем завершения срока действия будет большее из (1) прежнего значения EXPIRATION в предыдущем RRBLOCK (при наличии) для того

#### **Энциклопедия сетевых протоколов Перевод RFC 9498**

же ключа хранилища + 1 и (2) рассчитанного минимального времени завершения срока действия для содержащихся в блоке типов записей. Это обеспечивает строгую монотонность (см. параграф 9.3). Срок завершения указывает 64-битовым значением абсолютной даты в микросекундах с полуночи (0 часов) 1 января 1970 г. в часовом поясе UTC с сетевым порядком байтов.

#### *BDATA*

Зашифрованные данные RDATA, полученные с помощью функции S-Encrypt() с ключом зоны, меткой и датой завершения срока действия в качестве дополнительных входных данных. Окончательный размер и содержимое определяется функцией S-Encrypt() для ztype.

Подпись для открытого ключа охватывает 32-битовый псевдозаголовок, размещаемый перед полями EXPIRATION и BDATA. Формат передачи показан на рисунке 22.

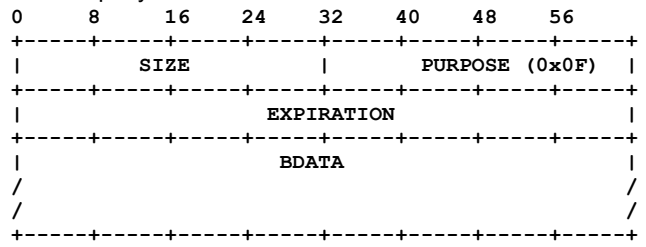

*Рисунок 22. Формат передачи при создании подписи RRBLOCK.*

#### *SIZE*

32-битовое значение размера подписанных данных в байтах с сетевым порядком байтов. *PURPOSE*

32-битовый флаг назначения подписи с сетевым порядком байтов. Это поле **должно** иметь значение 15 и указывает контекст, в котором создаётся подпись, чтобы её можно было повторно использовать в других частях протокола, которые могут включать возможные будущие расширения. Значение поля соответствует записи в реестре GANA GNUnet Signature Purposes [GANA].

#### *EXPIRATION*

См. определение одноимённого поля для сообщения RRBLOCK.

#### *BDATA*

См. определение одноимённого поля для сообщения RRBLOCK.

# <span id="page-15-0"></span>*7. Распознавание имени*

Имена в GNS распознаются путём рекурсивных запросов к хранилищам записей. Рекурсия в этом контексте означает, что распознаватель не предоставляет приложению промежуточных результатов запроса и **должен** ответить запрашиваемой записью о ресурсе или сообщением об ошибке, если распознавание не удалось. На рисунке 23 показано, как приложение запрашивает поиск имени GNS (1). Приложение **может** указать распознавателю желаемый тип записи, затем определяется Start Zone (2) и начинается процесс рекурсивного распознавания. Здесь желаемый тип записи служит для управления процессом. Например, если запрашивается тип записи делегирования зоны, распознавание метки вершины для этой зоны должно пропускаться, так как нужная запись уже найдена. Детали инициирования процесса распознавания и обработки результата преобразования в каждой итерации (3a,3b) рассматриваются в последующих параграфах. Приложение в конечном итоге получает результат поиска (4). Реализациям **недопустимо** фильтровать возвращаемые наборы записей о ресурсах в соответствии с желаемым типом записи. Такую фильтрацию обычно выполняет приложение.

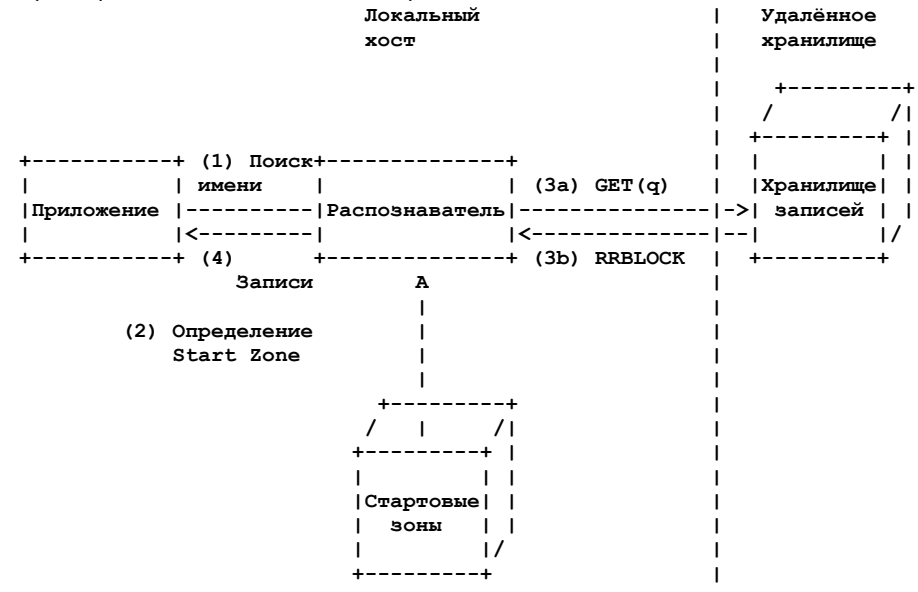

*Рисунок 23. Процесс рекурсивного распознавания GNS.*

## <span id="page-15-1"></span>**7.1. Стартовая зона**

Распознавание имени GNS начинается с идентификации суффикса Start Zone, после чего начинается рекурсивное распознавание остальной части имени (параграф 7.2). Имеется два типа суффиксов Start Zone - zTLD и локальные сопоставления суффиксов с зонами. Выбор подходящего сопоставления суффиксов с зонами полностью отдаётся администратору или пользователю локальной системы. Это решает задачу создания единой иерархии с централизованно управляемым корнем и связанную с ней задачу распространения и поддержки корневых серверов DNS (смю параграф 3.12 и 3.10 в [RFC8324]).

#### **Перевод RFC 9498 Энциклопедия сетевых протоколов**

Для имён с суффиксом zTLD стартовая зона явно указывается в суффиксе распознаваемого имени. Для обеспечения однозначности имён с zTLD любая реализация **должна** использовать эту зону в качестве Start Zone. реализация **должна** сначала попытаться интерпретировать самую правую метку данного имени как начало zTLD (параграф 4.1). Если крайнюю справа метко не удаётся (частично) декодировать или она не указывает поддерживаемый тип ztype, имя считается обычным и поиск Start Zone **должен** продолжаться с применением локального сопоставления суффиксов с зонами. Если в правой метке присутствует действительный тип ztype, реализация **должна** попытаться синтезировать и декодировать zTLD для извлечение ключа стартовой зоны в соответствии с параграфом 4.1. Если zTLD не удаётся синтезировать или декодировать, распознавание имени завершается отказом и приложению возвращается информация об ошибке. В остальных случаях ключ зоны **должен** использоваться как Start Zone

 **www.example.<zTLD>**

 **=> Start Zone: zkey типа ztype**

 **=> Имя для распознавания из Start Zone: www.example**

Для имён без суффикса zTLD распознаватель **должен** определять Start Zone по локальному сопоставлению суффиксов с зонами. Эти сопоставления **должны** быть настраиваемыми через локальный файл конфигурации или базу данных пользователем или администратором системы. Суффикс **может** состоять из нескольких меток GNS через разделители. Если распознаваемому имени соответствует несколько суффиксов, **должен** выбираться самый длинный из них. Размерам суффиксов из двух результатов **недопустимо** быть равными. Это указывает ошибочную настройку и реализация **должна** возвращать ошибку. Ниже приведён ненормативный пример отображения Start Zone.

 **www.example.xyz.gns.alt локальные отображения суффиксов: xyz.gns.alt = zTLD0 := Base32GNS(ztype0||zkey0) example.xyz.gns.alt = zTLD1 := Base32GNS(ztype1||zkey1) example.com.gns.alt = zTLD2 := Base32GNS(ztype2||zkey2) ... => Start Zone: zkey1**

 **=> Имя для распознавания из Start Zone: www**

Описанный выше процесс **можно** дополнять другими механизмами, если конкретное приложение требует иного процесса. Если Start Zone не удалось идентифицировать, распознавание **должно** завершаться отказом и приложению **должна** возвращаться ошибка.

# <span id="page-16-1"></span>**7.2. Рекурсия**

На каждом этапе рекурсивного распознавания имеется ключ полномочной хоны zkey и имя для распознавания. Имя может быть пустым и в этом случае оно интерпретируется как метка вершины зоны @. Исходно полномочной зоной является стартовая - Start Zone. Далее операции выполняются рекурсивно в показанном ниже порядке.

- 1. Извлечение из имени правой метки для поиска.
- 2. Расчёт q с использованием метки и zkey, как указано в параграфе 6.1.
- 3. Выполнение запроса GET(q) к хранилищу для извлечения RRBLOCK.
- 4. Проверка того, что (a) срок действия блока не истек, (b) хэш SHA-512 производного ключа полномочной зоны zkey' из RRBLOCK совпадает со значением q в запросе и (c) подпись действительна. Если любое из этих условий не выполняется, RRBLOCK **должен** игнорироваться и поиск (если это применимо) GET(q) в хранилище **должен** продолжаться для извлечения других RRBLOCK.
- 5. Получение RDATA путём расшифровки BDATA из RRBLOCK с использованием функции S-Decrypt(), определяемой типом зоны (фактически обращение процесса, описанного в параграфе 6.3).

После расшифровки корректно сформированного блока выполняется обработка записей из RDATA.

# <span id="page-16-0"></span>**7.3. Обработка записей**

Обработка выполняется только для действительных записей. Для фильтрации непригодных записей распознаватель **должен** проверить в записях хотя бы поля срока действия и FLAGS. Просроченные записи распознаватель **должен** отбрасывать, а записи с флагами SHADOW и SUPPLEMENTAL могут исключаться из рассмотрения. Если распознаватель встречает запись с флагом CRITICAL и неподдерживаемым типом, распознавание **должно** прерываться с возвратом ошибки. В описание ошибки **следует** включать сведения, указывающие, что критическая запись не может быть обработана. Реализация **может** не указывать причину отказа, но это осложнит пользователям поиск неполадок. Дальнейшие действия зависят от контекста, в котором происходит распознавание имени.

#### *Вариант 1*

Если после фильтрации в наборе осталась лишь 1 запись REDIRECT, остаток имени помещается перед REDIRECT DATA и выполняется распознавание имени для результата (см. параграф 7.3.1).

#### *Вариант 2*

Если после фильтрации в наборе остались только записи GNS2DNS, распознавание продолжается в DNS (см. параграф 7.3.2).

#### *Вариант 3*

Если оставшаяся для распознавания часть имени имеет формат \_SERVICE.\_PROTO и набор записей содержит одну или несколько соответствующих записей BOX, записи из BOX являются конечным результатом и рекурсия завершается, как указано в параграфе 7.3.3.

#### *Вариант 4*

Если текущий набор содержит лишь одну запись делегирования, распознавание оставшейся части имени передаётся в целевую зону, как указано в параграфе 7.3.4.

#### *Вариант 5*

Если оставшаяся часть имени пуста, набор записей является финальным результатом. Если в нем имеются записи NICK, сначала они **должны** быть обработаны в соответствии с параграфом 7.3.5. Затем набор записей возвращается как окончательный результат.

Если ни один из указанных вариантов не применим, распознавание завершается отказом и распознаватель **должен** возвращать пустой набор записей.

#### <span id="page-17-3"></span>*7.3.1. REDIRECT*

Если оставшееся имя не пусто и желаемым типом записи является REDIRECT, распознавание завершается записью REDIRECT. Если правой частью REDIRECT NAME является метка расширения (U+002B, +), распознавание продолжается в GNS с новым именем в текущей зоне. В иных случаях результирующее имя распознаётся через принятый по умолчанию в операционной системе процесс распознавания имён. Это может вызывать процесс распознавания имён GNS при соответствующей настройке системы. Если распознавание продолжается в DNS, имя сначала **должно** приводиться в совместимое с IDNA представление [RFC5890].

Для предотвращения бесконечных циклов (петель) распознаватель **должен** реализовать обнаружение петель в рекурсивном распознавании. Такое обнаружение должно работать даже в случае, когда REDIRECT из GNS вызывает последующий поиск GNS через стандартный процесс распознавания в операционной системе.

# <span id="page-17-2"></span>*7.3.2. GNS2DNS*

Распознаватель возвращает записи GNS2DNS при выполнении трёх указанных ниже условий.

- 1. Распознаватель встречает одну или несколько записей GNS2DNS.
- 2. Оставшаяся часть имени пуста.
- 3. Желаемым типом записи является GNS2DNS.

В иных случаях предполагается, что распознаватель сначала узнает IP-адреса указанных серверов имён DNS. Имя DNS **должно** преобразовываться в совместимое с IDNA представление [RFC5890] для распознавания в DNS. Записи GNS2DNS **могут** включать численные адреса IPv4 или IPv6, позволяя распознавателю пропустить этот шаг. Имена серверов DNS сами могут быть именами GNS или DNS. Если правой меткой в имени сервера DNS является метка расширения (U+002B, +), остальная часть имени интерпретируется относительно зоны записи GNS2DNS. Если имя сервера DNS завершается меткой, представляющей ключ зоны, имя сервера DNS распознаётся по ключу зоны GNS.

Под одной меткой может храниться несколько записей GNS2DNS и в этом случае распознаватель **должен** попытаться использовать каждую из них (он **может** делать это в любом порядке или в параллель). При наличии нескольких записей GNS2DNS имена DNS для них **должны** быть идентичны, иначе будет непонятно, к какому распознавателю имён следует обращаться. Если указаны разные имена DNS распознавание **следует** завершать отказом и возвращать приложению соответствующую ошибку.

Если под меткой имеются записи DNSSEC DS или иные записи, служащие для защиты соединений с серверами DNS, распознавателю DNS **следует** использовать их для защиты соединения с сервером DNS.

После определения IP-адресов серверов DNS имя DNS из записи GNS2DNS добавляется в конец оставшейся части имени для распознавания и для результата выполняется распознавание путём запросов к серверам имён DNS. Синтезированное имя **должно** быть преобразовано в совместимое с IDNA представление [RFC5890] для распознавания в DNS. Если такое преобразование невозможно, распознавание должно прерываться с возвратом ошибки. В описание ошибки **следует** включать сведения, указывающие, что критическая запись не может быть обработана. Реализация **может** не указывать причину отказа, но это осложнит пользователям поиск неполадок.

Поскольку указанные серверы DNS могут оказаться полномочными, распознаватель GNS **должен** поддерживать рекурсивное распознавание DNS и эту функцию **недопустимо** делегировать полномочным серверам DNS. Приложению возвращается первый успешный результат рекурсивного распознавания. Кроме того, распознавателю **следует** возвращать запрошенное имя DNS как дополнительную запись LEHO (см. параграф 5.3.1) с относительным сроком действия в 1 час.

После перехода из GNS в DNS с помощью записи GNS2DNS «возврата» уже не будет. Распознавание (возможно, рекурсивное) имени DNS **недопустимо** делегировать обратно в GNS и следует применять только спецификации DNS. Например, имена из записей DNS CNAME распознавателям, поддерживающим DNS и GNS, **недопустимо** считать именами GNS.

Распознавателям GNS **следует** поддерживать опцию для запрета обработки DNS, чтобы избежать утечки информации и обеспечить согласованный профиль защиты для всех случаев распознавания. Такие распознаватели будут возвращать пустой набор записей при обнаружении в процессе распознавания метик GNS2DNS. Однако при наличии GNS2DNS в наборе записей под меткой вершины и явном запросе записи GNS2DNS приложением, такие записи **должны** будут возвращаться даже при отключённой поддержке DNS в конфигурации распознавателя GNS.

# <span id="page-17-1"></span>*7.3.3. BOX*

При получении записи BOX распознаватель GNS должен распаковать её, если распознаваемое имя продолжается \_SERVICE.\_PROTO. В ином случае запись BOX остаётся нетронутой. Таким образом, записи TLSA (и SRV) не требуют отдельного сетевого запроса и записи TLSA становятся неотделимыми от соответствующих адресных записей.

#### <span id="page-17-0"></span>*7.3.4. Записи делегирования зон*

Когда распознаватель встречает запись делегирования поддерживаемого типа (например, PKEY или EDKEY) и оставшаяся часть имени не пуста, распознавание продолжается рекурсивно для оставшейся части имени в зоне GNS, указанной записью делегирования.

Всякий раз, когда распознаватель встречает новую зону GNS, он **должен** проверить по локальному списку отзыва (см. параграф 4.2), не был ли отозван соответствующий ключ зоны. Если ключ отозван, распознавание **должно** возвращать пустой результат (отказ).

Реализациям **недопустимо** разрешать несколько делегирований под одной меткой (за исключением теневых записей). Реализация **может** поддерживать любое подмножество ztype. Реализациям **недопустимо** обрабатывать записи делегирования зоны, сохранённые под меткой вершины (@). Если такая запись встречается, распознавание прерывается и **должна** возвращаться ошибка. Реализация **может** не указывать причину отказа, но это осложнит пользователям поиск неполадок.

#### Перевод RFC 9498

Если оставшаяся часть имени пуста и был получен набор, включающий лишь запись делегирования, рекурсия продолжается со значением этой записи в качестве полномочной зоны и меткой вершины @ как оставшимся именем. Исключением является случай, когда указанный приложением желаемый тип записи совпадает с ztype, и в этом случае возвращается запись делегирования.

# <span id="page-18-5"></span>7.3.5. NICK

Записи NICK имеют значение для рекурсивного распознавателя лишь в том случае, когда рассматриваемый набор записей является конечным результатом, возвращаемым приложению. Встречающиеся записи NICK могут быть дополнительными (см. параграф 5) и не дополнительными. Если запись NICK является дополнительной,<br>распознаватель возвращает набор записей лишь при соответствии одной из не дополнительных записей запрошенному типу записи. Один набор записей может включать дополнительные и не дополнительные записи NICK.

Различие между дополнительными и не дополнительными записями NICK позволяет приложению сопоставить запись с полномочной зоной, например,

Query: alice.example.gns.alt (type=A)  $Result:$  $A: 192.0.2.1$ NICK: eve (non-supplemental)

Здесь возвращённая запись NICK является не дополнительной. Для приложения это означает, что NICK относится к зоне alice.example.gns.alt и публикуется под меткой вершины вместе с записью А. Запись NICK интерпретируется как «зона, заданная alice.example.gns.alt, хочет, чтобы её указывали как eve». Рассмотрим другой пример

```
Query: alice.example.gns.alt (type=AAAA)
Result:AAAA: 2001:db8::1
NICK: john (supplemental)
```
Здесь запись NICK помечена как дополнительная. Это означает, что NICK относится к зоне example.gns.alt и<br>публикуется под меткой alice вместе с записью AAAA. Запись NICK интерпретируется как «зона, заданная example.gns.alt, хочет, чтобы её указывали как john». Это различие полезно и для других записей, публикуемых как дополнительные.

# <span id="page-18-4"></span>8. Другие языки и кодировка символов

Все имена в GNS используют кодировку UTF-8 [RFC3629]. Метки должны канонизироваться с использованием нормализованной формы С (Normalization Form С или NFC) [Unicode-UAX15]. Это не относится к именам DNS в записях DNS, таких как CNAME, которые могут использовать другие языки в соответствии со спецификацией IDNA [RFC5890].

# <span id="page-18-3"></span>9. Вопросы приватности и безопасности

# <span id="page-18-2"></span>9.1. Доступность

Для обеспечения доступности записей по завершении абсолютного срока действия реализация может разрешать локальное задание относительного срока действия записей. Затем записи могут периодически публиковаться реализацией с обновлённым абсолютным сроком действия.

Реализация может разрешать пользователям управлять в своих зонах приватными записями, которые не публикуются в хранилище. Приватные записи обрабатываются при распознавании меток в локальных зонах как обычные записи, но их данные недоступны для нелокальных пользователей.

# <span id="page-18-1"></span>9.2. Стойкость

Защищенность криптографических систем зависит от строгости как выбранных криптоалгоритмов, так и применяемых этими алгоритмами ключей, а также от устройства применяемого системой протокола в части предотвращения некриптографических методов обхода защиты всей системы. Именно поэтому разработчикам приложений, управляющих зонами GNS, следует выбирать для применения по умолчанию тип ztype, считающийся безопасным на момент выпуска программы. Для приложений, предназначенных конечным пользователям, от которых не ожидается понимания криптографии, разработчикам недопустимо предоставлять пользователю выбор ztype для новых зон.

Этот документ связан с выбором криптоалгоритмов для использования в GNS. Для указанных в документе алгоритмов не известно о случаях взлома (в криптографическом смысле) и криптографические исследования позволяют предполагать, что алгоритмы останутся безопасными в обозримом будущем. Однако это не навсегда и предполагается, что время от времени будут выпускаться новые версии этого документа, соответствующие современной практике.

В части криптостойкости при возникновении необходимости в новой криптосхеме (например, ECDSA на основе Ed25519 для записей РКЕҮ) её можно просто ввести через новый тип записей. Администраторы зон могут поменять тип для будущих записей делегирования. Прежний тип записи остаётся и зоны могут постепенно (итерациями) переходить на обновлённые ключи. Чтобы реализации корректно выдавали сообщения об ошибках при обнаружении неподдерживаемого ztype, имеющиеся и будущие записи делегирования должны иметь флаг CRITICAL.

# <span id="page-18-0"></span>9.3. Криптография

Приведённые ниже соображения служат основой для выбора ztype, заданных в этом документе. Эти же соображения применимы при задании новых ztype в соответствии с разделом 4.

Ключи зон GNS PKEY используют ECDSA на основе Ed25519. Это нетрадиционный выбор, поскольку ECDSA обычно применяется с другими кривыми. Однако стандартизованные кривые ECDSA проблематичны по ряду причин, как указано в статьях Curve25519 и EdDSA [RFC7748] [ed25519]. Применение EdDSA напрямую также невозможно, поскольку для секретного ключа применяется хэш-функция, нарушающая линейность, от которой зависит сокрытие ключа в GNS. Неизвестно, чтобы кто-то предполагал, что применение Ed25519 вместо другой распространённой

#### **Энциклопедия сетевых протоколов Перевод RFC 9498**

кривой аналогичного размера снижало бы безопасность ECDSA. В GNS применяются 256-битовые кривые, поэтому зашифрованные (открытые) ключи помещаются в одну метку DNS, что удобно для применения.

Для обеспечения неотличимости (indistinguishability) шифротекста нужно внимательно относиться к выбору IV в блоке счётчика. В описываемом решении IV всегда включает время завершения срока действия блока записей. Когда приложения хранят записи с относительным сроком действия, монотонность обеспечивается неявно, поскольку при каждой публикации блока в хранилище его значение IV уникально, так как время завершения срока действия рассчитывается динамически и монотонно возрастает с течением системного времени. Тем не менее, реализация **должна** гарантировать, что при уменьшении относительного срока действия время завершения срока действия следующего блока записей **должно** быть позже последнего опубликованного блока. Для записей с абсолютным сроком действия реализация **должна** гарантировать, что время завершения срока действия всегда увеличивается при изменении данных в записи. Например, время завершения срока действия может увеличиться при передаче на 1 мксек, даже если пользователь не запрашивал изменений. В случае удаления всех записей о ресурсах под меткой реализация **должна** отследить последнее абсолютное время завершения срока действия последнего опубликованного блока ресурсов. Реализация **может** задать и использовать специальный тип записи в качестве «надгробия» сохраняющего последнее абсолютное время завершения срока действия, но затем **должна** принять меры для предотвращения публикации блока с таким надгробием. При добавлении новых записей под этой меткой позднее реализация **должна** гарантировать, что срок их действия завершается после опубликованного последним блока. Для обеспечения монотонного роста времени завершения срока действия реализация **должна** локально хранить запись последнего времени по системным часам, чтобы создать монотонные часы при переводе системных часов назад.

# <span id="page-19-3"></span>**9.4. Смягчение злоупотреблений**

Имена GNS - это строки UTF-8, поэтому GNS сталкивается с проблемами подделки имён, похожими на проблемы подделки в DNS, связанные с доменными именами на местных языках. В DNS злоумышленники могут регистрировать схожие визуально или на слух имена для организации фишинговых атак. Администраторы зон GNS должны учитывать это и принимать правила для смягчения таких атак.

DNS может применяться для борьбы с нелегальным содержимым в Internet путём изъятия соответствующих доменов. Однако такие же механизмы могут применяться для государственной цензуры. Предотвращение таких возможностей стало одной из причин разработки GNS, где домены TLD не являются счётными. Стартовая зона (Start Zone) распознавателя задаётся локально, поэтому изъятие доменов сложно и неэффективно в GNS.

# <span id="page-19-2"></span>**9.5. Поддержка зон**

В GNS администраторам зон нужно поддерживать и защищать ключи своих зон. Потерянный секретный ключ зоны восстановит невозможно и сообщение для отзыва зоны уже не рассчитать. Сообщения об отзыве можно рассчитать заранее на случай потребности в отзыве при потере секретного ключа. Администраторы зон (а в GNS и конечные пользователи) должны тщательно и ответственно беречь свои криптографические ключи. GNS позволяет подписывать записи заранее (offline) для поддержки процессов защиты (воздушного зазора) своих секретных ключей.

Пользователи должны управлять конфигурацией своей локальной стартовой зоны. Для обеспечения целостности и доступности имён, пользователь должен гарантировать, что его локальные сведения Start Zone не были скомпрометированными или устаревшими. Можно ожидать, что обработка отзывов зон и начальная Start Zone будут обеспечиваться реализацией GNS (прямая доставка). Поставка исходной конфигурации Start Zone фактически организует корневую зону, а расширение и настройка зоны полностью отдаются пользователю.

Хотя реализации, соблюдающие эту спецификацию, будут совместимы, при подключении двух реализаций к разным удаленным хранилищам они будут недоступны друг другу. Это может привести к состоянию, когда в глобальном пространстве имён имеется запись для определённого имени, но реализация не взаимодействует с удаленным хранилищем, где размещён соответствующий блок, и поэтому не способна распознать имя. Это похоже на ситуацию с расщеплением горизонта (split-horizon) в DNS. Используемый объект удалённого хранилища скорей всего будет зависеть от контекста конкретного приложения, применяющего распознавание GNS. Например, одним из приложений является распознавание скрытых служб в сети Tor [TorRendSpec], что предполагает использование маршрутизаторов Tor в качестве удалённых хранилищ. Реализации «агрегированных» сущностей удалённого хранения возможны, но предполагаются исключительными случаями, нежели нормой.

# <span id="page-19-1"></span>**9.6. DHT как удалённое хранилище**

Этот документ не задаёт свойств базового удалённого хранилища, требуемых для любой реализации GNS. Важно отметить, что такие свойства реализация GNS наследует напрямую. Это включает свойства защиты и другие не функциональные свойства, такие как расширяемость и производительность. Разработчикам следует очень внимательно относится к выбору DHT для использования в качестве удалённого хранилища в реализации GNS. Имеются DHT с разумными характеристиками безопасности и производительности [R5N]. Следует также учитывать, что реализации GNS, основанные на разных наложенных DHT, вряд ли будут доступны друг другу.

# <span id="page-19-0"></span>**9.7. Отзывы**

Администраторам зон рекомендуется заранее создавать и надёжно хранить отзывы зон на случай потери, компрометации или замены ключа зоны. Предварительно рассчитанный отзыв может утратить силу в результате завершения срока действия или протокольных изменениях, таких как корректировка эпохи. Поэтому разработчики и пользователи должны принимать меры предосторожности для подобающей поддержки отзывов. Данные (payload) отзыва не включают «новый» ключ для замены, поскольку с этим связано два основных недостатка.

- 1. Если отзыв публикуется после компрометации секретного ключа, разрешение на замену будет опасным злоумышленник, владеющий секретным ключом может широковещательно разослать отзыв с заменой ключа. При замене у скомпрометированного владельца не останется шансов ввести отзыв. Таким образом, разрешение на замену секретного ключа ухудшает ситуацию в случае компрометации ключа.
- 2. Иногда отзыв ключей служит для смены криптосистемы. Переход на иную криптосистему путём смены ключей через сообщение об отзыве будет безопасен до тех пор, пока обе криптосистемы защищены от подделки.

Плановый (не экстренный) переход на другую криптосистему следует выполнять путём параллельного запуска обеих систем и завершается отзывом старого ключа, когда он больше не считается безопасным и (будем надеяться) большинство пользователей уже перешло на применение нового ключа.

# <span id="page-20-4"></span>**9.8. Приватность зоны**

GNS не поддерживает аутентифицированное отрицание существования имён в зоне. Данные записей публикуются в шифрованной форме с использованием ключей, выведенных из ключа зоны и метки записи. Администраторам зон следует внимательно рассмотреть (1) являются ли метка и ключ зоны открытыми (public) или (2) один или оба из них следует использовать как общий секрет для ограничения доступа в соответствующим данным записи. В отличие от открытых ключей зоны, метки с малой энтропией могут быть легко угаданы злоумышленником. Если злоумышленник знает открытый ключ зоны, использование общеизвестных или предсказуемых меток позволяет раскрыть соответствующие записи.

Следует отметить, что атаки с угадыванием меток применимы лишь в случаях, когда ключ зоны каким-то способом раскрыт атакующему. GNS не раскрывает ключ при поиске и публикации записей о ресурсах (в сети применятся только скрытые ключи зон). Однако ключи зон раскрываются в процессе отзыва. Поэтому **рекомендуется** применять метки с достаточной энтропией для предотвращения атак с угадыванием, если какие-либо данные в наборе записей считаются конфиденциальными.

# <span id="page-20-3"></span>**9.9. Управление зонами**

Хотя система DNS является распределенной, на практике она полагается для обеспечения глобальной уникальности имён на централизованных, доверенных регистраторов. По мере осознания центральной роли DNS в Internet различные организации используют свои возможности (в том числе юридические) для атак на DNS, создавая угрозы глобальной доступности и целостности информации в Internet. Широкое обсуждение этого вопроса выходит за рамки документа, а об исследованиях и анализе можно прочитать в свежих научных работах, включая [SecureNS].

GNS предназначена обеспечить защищённую и повышающую уровень приватности альтернативу протоколу распознавания имён DNS, особенно при наличии цензуры или манипулирования информацией. В частности, решаются проблемы DNS, связанные с приватностью запросов. Однако в зависимости от управления корневой зоной любое развёртывание столкнётся с проблемой единой иерархии с централизованно управляемым корнем и связанной с этим проблемой распространения и поддержки корневых серверов DNS, рассмотренными в параграфах 3.12 и 3.10 [RFC8324]. В DNS эти проблемы напрямую связаны с централизованным управлением корневой зоной Корпорацией по назначению имён и значений в Internet (Internet Corporation for Assigned Names and Numbers или ICANN), которое позволяет обеспечивать глобальную уникальность имён.

В GNS стартовые зоны (Start Zone) предоставляют пользователям локальные полномочия управления их предпочтительной корневой зоной. Это даёт пользователям возможность заменить или улучшить конфигурацию доверенной корневой зоны, предоставляемую сторонней организацией (например, исполнителем или органом коллективного управления, подобным ICANN), защищённой передачей полномочий с использованием локальных имён (petname), работая в условиях наличия очень сильных противников. В сочетании с zTLD это обеспечивает пользователям GNS глобальное, защищённое и запоминающееся сопоставление имён без доверенного органа.

Любая реализация GNS **может** предоставлять принятую по умолчанию модель управления в форме начального сопоставления Start Zone.

# <span id="page-20-2"></span>**9.10. Неоднозначность пространства имён**

Технически можно применять протокол GNS для распознавания имён в глобальном пространстве DNS, однако для этого требуется стандартизация применения GNS для этого частного случая соответствующими органами управления и заинтересованными сторонами (например, IETF и ICANN). Эта возможность предполагает, что имена GNS могут быть не отличимыми от имён DNS в соответствующем общем формате отображения [RFC8499] или специальных форматах доменных имён [RFC6761], если конфигурация Start Zone сопоставляет глобальные суффиксы DNS с зонами GNS. Для приложений выбор системы для распознавания данного имени будет неоднозначным. Это создаёт риск при попытке распознавания через DNS имени GNS, как отмечено в [RFC8244]. В этом случае имя GNS может быть раскрыто в процессе распознавания DNS. Для предотвращения раскрытия запрашиваемых имён GNS **рекомендуется** понимающим GNS приложениям пытаться распознать имя в GNS до применения других методов (с учётом возможных сопоставлений суффиксов с зонами и zTLD). Предполагается, что сопоставления суффиксов с зонами настраиваются локальным администратором, поэтому распознавание в GNS будет соответствовать ожиданиям пользователя, даже если имя можно распознать в DNS. Если для имени нет сопоставления суффиксов с зонами и не найдено zTLD, распознавание **можно** продолжить с другими методами, такими как DNS. Если сопоставление для имени имеется или имя заканчивается zTLD, оно **должно** распознаваться с применением GNS и распознавание **недопустимо** продолжать с другими методами, независимо от результата распознавания GNS.

Примером реализации и применения такого процесса распознавания могут служить такие механизмы, как переключение систем имён (Name Service Switch или NSS) в UNIX-подобных операционных системах. NSS позволяет администратору системы настроить предпочтения для распознавания имён и интегрируется с реализацией системного распознавателя.

Для случаев, когда имена GNS можно спутать с именами других механизмов распознавания (в частности, DNS), **следует** применять домен .gns.alt. В случаях использования ловушек (sinkhole) для блокировки вредоносных сайтов или обслуживания доменов DNS через GNS для обхода цензуры GNS **можно** намеренно применять таким образом, чтобы мешать распознаванию другими системами.

# <span id="page-20-1"></span>*10. Взаимодействие с GANA*

# <span id="page-20-0"></span>**10.1. Реестр GNUnet Signature Purposes**

Агентство GANA [GANA] поддерживает реестр назначений подписей GNUnet Signature Purposes (таблица 1).

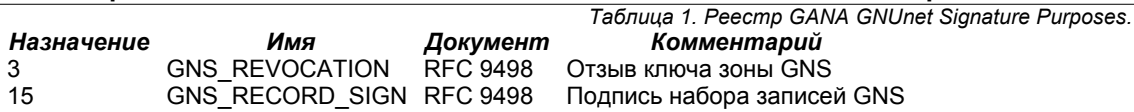

# <span id="page-21-2"></span>**10.2. Реестр GNS Record Types**

GANA [GANA] поддерживает реестр GNS Record Types, каждая запись которого включает указанные ниже поля.

#### *Name*

Имя типа записи (строка букв и цифр ASCII без учёта регистра). Для записей делегирования выделенное значение представляет ztype зоны.

*Number* 32-битовое целое число больше 65535.

*Comment*

Необязательное краткое описание назначения типа на английском языке (кодировка UTF-8).

#### *Contact*

Необязательные контактные сведения для получения дополнительной информации.

# *References*

Необязательные ссылки на документ, описывающий тип записи (например, RFC).

Регистрация выполняется по мере подачи запросов (First Come First Served), похожей на одноимённую процедуру из [RFC8126] и описывающей действия, предпринимаемые GANA.

- Добавление записей возможно после рецензирования любым полномочным участником GANA с регистрацией выделения уникальных имён в порядке поступления запросов. Рецензенты отвечают за соответствие выбранного значения Name типу записи. Реестр задаёт уникальный номер для записи.
- Уполномоченные участники GANA для рецензирования заявок доступны по адресу <[gns-registry@gnunet.org>](mailto:gns-registry@gnunet.org).
- Запрос **должен** содержать уникальное имя и контактные данные. Данные для контактов **могут** быть включены в реестр с согласия запрашивающего. В запрос **можно** добавлять ссылки на документы и краткое описание, как указано выше.

Агентство GANA выделило номера для типов записей, определённых в этом документе, в реестре GNS Record Types (таблица 2).

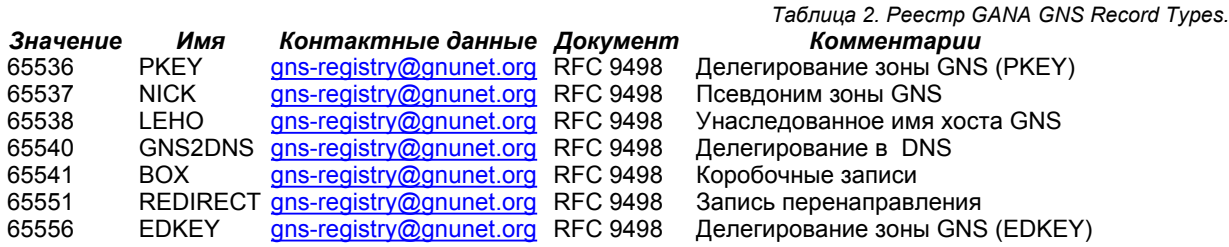

# <span id="page-21-1"></span>**10.3. Реестр субдоменов .alt**

GANA [GANA] поддерживает реестр .alt Subdomains, который могут (но не обязаны) принимать во внимание конкретные исполнители. Реестр не утверждён IETF или ICANN и никак не связан с ними. Содержимое реестра указано ниже.

#### *Label*

Метка субдомена в формате DNS «буквы, цифры, дефис» (letters, digits, hyphen или LDH) заданном в параграфе 2.3.1 [RFC5890]).

#### *Description*

Необязательное краткое описание назначения типа на английском языке (кодировка UTF-8).

#### *Contact*

Необязательные контактные сведения для получения дополнительной информации.

#### *References*

Необязательные ссылки на документ, описывающий тип записи (например, RFC).

Регистрация выполняется по мере подачи запросов (First Come First Served), похожей на одноимённую процедуру из [RFC8126] и описывающей действия, предпринимаемые GANA.

- Добавление записей возможно после рецензирования любым полномочным участником GANA с регистрацией выделения уникальных субдоменов в порядке поступления запросов. Рецензенты отвечают за соответствие выбранного значения Subdomain назначению субдомена.
- Уполномоченные участники GANA для рецензирования заявок доступны по адресу <[alt-registry@gnunet.org>](mailto:alt-registry@gnunet.org).
- Запрос **должен** содержать уникальное имя и контактные данные. Данные для контактов **могут** быть включены в реестр с согласия запрашивающего. В запрос **можно** добавлять ссылки на документы и краткое описание, как указано выше.

Агентство GANA выделило заданный этим документом субдомен в реестре .alt Subdomains (таблица 3).

 *Метка Контактные данные Документ Описание* gns [alt-registry@gnunet.org](mailto:alt-registry@gnunet.org) RFC 9498 Субдомен .alt для GNS

# *Таблица 3. Реестр GANA .alt Subdomains Registry.*

# <span id="page-21-0"></span>*11. Взаимодействие с IANA*

Этот документ не требует действий IANA.

# <span id="page-22-2"></span>12. Статус реализации и внедрения

Имеются две реализации, соответствующие данной спецификации, одна из которых написана на языке С, другая - на Go. Реализация на С. являющаяся частью проекта GNUnet [GNUnetGNS], является оригинальной и эталонной. Peaлизация на Go [GoGNS] демонстрирует совместимость двух реализаций GNS, работающих на основе одного базового хранилища DHT. В настоящее время в одноранговой (peer-to-peer) сети GNUnet [GNUnet] активно внедряется GNS на основе DHT [R5N]. Реализация Go [GoGNS] использует это для построения на основе GNUnet DHT служб. доступных любому партнёру GNUnet. Это показывает, как реализации GNS могут подключаться к имеющемуся развёртыванию и участвовать в распознавании имён и публикации зон.

Суверенная (self-sovereign) система идентификации re:claimID [reclaim] применяется в GNS для выборочного обмена атрибутами отождествлений и аттестатами с третьими сторонами.

Инструмент Ascension [Ascension] облегчает перевод зон DNS в зоны GNS путём трансляции информации, полученной из зоны DNS, в зону GNS.

# <span id="page-22-1"></span>13. Литература

# <span id="page-22-0"></span>13.1. Нормативные документы

- **IRFC10341** Mockapetris, P., "Domain names - concepts and facilities", STD 13, RFC 1034, DOI 10.17487/RFC1034. November 1987, <https://www.rfc-editor.org/info/rfc1034>.
- Mockapetris, P., "Domain names implementation and specification", STD 13, RFC 1035, DOI **IRFC10351** 10.17487/RFC1035, November 1987, <https://www.rfc-editor.org/info/rfc1035>.
- Gulbrandsen, A., Vixie, P., and L. Esibov, "A DNS RR for specifying the location of services (DNS SRV)", [RFC2782] RFC 2782, DOI 10.17487/RFC2782, February 2000, <https://www.rfc-editor.org/info/rfc2782>.
- Bradner, S., "Key words for use in RFCs to Indicate Requirement Levels", BCP 14, RFC 2119, DOI [RFC2119] 10.17487/RFC2119, March 1997, <https://www.rfc-editor.org/info/rfc2119>.
- Yergeau, F., "UTF-8, a transformation format of ISO 10646", STD 63, RFC 3629, DOI 10.17487/RFC3629, [RFC3629] November 2003, <https://www.rfc-editor.org/info/rfc3629>.
- [RFC3686] Housley, R., "Using Advanced Encryption Standard (AES) Counter Mode With IPsec Encapsulating Security 10.17487/RFC3686, Payload  $(ESP)^",$ **RFC** 3686, **DOI** January 2004, <https://www.rfc-editor.org/info/rfc3686>.
- Blumenthal, U., Maino, F., and K. McCloghrie, "The Advanced Encryption Standard (AES) Cipher Algorithm in the SNMP User-based Security Model", RFC 3826, DOI 10.17487/RFC3826, June 2004, [RFC3826] <https://www.rfc-editor.org/info/rfc3826>.
- [RFC5237] Arkko, J. and S. Bradner, "IANA Allocation Guidelines for the Protocol Field", BCP 37, RFC 5237, DOI 10.17487/RFC5237, February 2008, <https://www.rfc-editor.org/info/rfc5237>.
- [RFC5869] Krawczyk, H. and P. Eronen, "HMAC-based Extract-and-Expand Key Derivation Function (HKDF)", RFC 5869, DOI 10.17487/RFC5869, May 2010, <https://www.rfc-editor.org/info/rfc5869>.
- [RFC5890] Klensin, J., "Internationalized Domain Names for Applications (IDNA): Definitions and Document Framework", RFC 5890, DOI 10.17487/RFC5890, August 2010, <https://www.rfc-editor.org/info/rfc5890>
- [RFC5895] Resnick, P. and P. Hoffman, "Mapping Characters for Internationalized Domain Names in Applications (IDNA) 2008", **RFC** 5895. DOI 10.17487/RFC5895, September 2010. <https://www.rfc-editor.org/info/rfc5895>.
- Eastlake 3rd, D. and T. Hansen, "US Secure Hash Algorithms (SHA and SHA-based HMAC and HKDF)", [RFC6234] RFC 6234, DOI 10.17487/RFC6234, May 2011, <https://www.rfc-editor.org/info/rfc6234>
- Eastlake 3rd, D., "Domain Name System (DNS) IANA Considerations", BCP 42, RFC 6895, DOI [RFC6895] 10.17487/RFC6895, April 2013, <https://www.rfc-editor.org/info/rfc6895>.
- [RFC6979] Pornin, T., "Deterministic Usage of the Digital Signature Algorithm (DSA) and Elliptic Curve Digital Signature Algorithm (ECDSA)", **RFC** 6979, **DOI** 10.17487/RFC6979, August 2013. <https://www.rfc-editor.org/info/rfc6979>.
- Langley, A., Hamburg, M., and S. Turner, "Elliptic Curves for Security", RFC 7748, DOI 10.17487/RFC7748, [RFC7748] January 2016, <https://www.rfc-editor.org/info/rfc7748>.
- Josefsson, S. and I. Liusvaara, "Edwards-Curve Digital Signature Algorithm (EdDSA)", RFC 8032, DOI [RFC8032] 10.17487/RFC8032, January 2017, <https://www.rfc-editor.org/info/rfc8032>.
- Cotton, M., Leiba, B., and T. Narten, "Guidelines for Writing an IANA Considerations Section in RFCs", BCP [RFC8126] 26, RFC 8126, DOI 10.17487/RFC8126, June 2017, <https://www.rfc-editor.org/info/rfc8126>.
- Leiba, B., "Ambiguity of Uppercase vs Lowercase in RFC 2119 Key Words", BCP 14, RFC 8174, DOI [RFC8174] 10.17487/RFC8174, May 2017, <https://www.rfc-editor.org/info/rfc8174>.
- [RFC8499] Hoffman, P., Sullivan, A., and K. Fujiwara, "DNS Terminology", BCP 219, RFC 8499, DOI 10.17487/RFC8499, January 2019, <https://www.rfc-editor.org/info/rfc8499>.
- Biryukov, A., Dinu, D., Khovratovich, D., and S. Josefsson, "Argon2 Memory-Hard Function for Password [RFC9106] Hashing and Proof-of-Work Applications", RFC 9106, DOI 10.17487/RFC9106, September 2021, <https://www.rfc-editor.org/info/rfc9106>.
- GNUnet e.V., "GNUnet Assigned Numbers Authority (GANA)", 2023, <https://gana.gnunet.org/>. [GANA]

#### **Энциклопедия сетевых протоколов Перевод RFC 9498**

- [MODES] Dworkin, M., "Recommendation for Block Cipher Modes of Operation: Methods and Techniques", NIST Special Publication 800-38A, DOI 10.6028/NIST.SP.800-38A, December 2001, [<https://doi.org/10.6028/NIST.SP.800-38A>](https://doi.org/10.6028/NIST.SP.800-38A).
- [CrockfordB32] Crockford, D., "Base 32", March 2019, <<https://www.crockford.com/base32.html>>.
- [XSalsa20] Bernstein, D. J., "Extending the Salsa20 nonce", 2011, <[https://cr.yp.to/papers.html#xsalsa>](https://cr.yp.to/papers.html#xsalsa).
- [Unicode-UAX15] Davis, M., Whistler, K., and M. Dürst, "Unicode Standard Annex #15: Unicode Normalization Forms", Revision 31, The Unicode Consortium, Mountain View, September 2009, [<https://www.unicode.org/reports/tr15/tr15-31.html](https://www.unicode.org/reports/tr15/tr15-31.html)>.
- [Unicode-UTS46] Davis, M. and M. Suignard, "Unicode Technical Standard #46: Unicode IDNA Compatibility Processing", Revision 31, The Unicode Consortium, Mountain View, September 2023, [<https://www.unicode.org/reports/tr46>](https://www.unicode.org/reports/tr46).

#### <span id="page-23-0"></span>**13.2. Дополнительная литература**

- [RFC1928] Leech, M., Ganis, M., Lee, Y., Kuris, R., Koblas, D., and L. Jones, "SOCKS Protocol Version 5", [RFC 1928,](https://www.protokols.ru/WP/rfc1928/) DOI 10.17487/RFC1928, March 1996, <<https://www.rfc-editor.org/info/rfc1928>>.
- [RFC4033] Arends, R., Austein, R., Larson, M., Massey, D., and S. Rose, "DNS Security Introduction and Requirements", [RFC 4033,](https://www.protokols.ru/WP/rfc4033/) DOI 10.17487/RFC4033, March 2005, [<https://www.rfc-editor.org/info/rfc4033](https://www.rfc-editor.org/info/rfc4033)>.
- [RFC6066] Eastlake 3rd, D., "Transport Layer Security (TLS) Extensions: Extension Definitions", RFC 6066, DOI 10.17487/RFC6066, January 2011, <[https://www.rfc-editor.org/info/rfc6066>](https://www.rfc-editor.org/info/rfc6066).
- [RFC7363] Maenpaa, J. and G. Camarillo, "Self-Tuning Distributed Hash Table (DHT) for REsource LOcation And<br>Discovery (RELOAD)", RFC 7363, DOI 10.17487/RFC7363, September 2014, Discovery (RELOAD)", RFC 7363, DOI 10.17487/RFC7363, September 2014, [<https://www.rfc-editor.org/info/rfc7363>](https://www.rfc-editor.org/info/rfc7363).
- [RFC8324] Klensin, J., "DNS Privacy, Authorization, Special Uses, Encoding, Characters, Matching, and Root Structure: Time for Another Look?", RFC 8324, DOI 10.17487/RFC8324, February 2018, [<https://www.rfc-editor.org/info/rfc8324>](https://www.rfc-editor.org/info/rfc8324).
- [RFC8806] Kumari, W. and P. Hoffman, "Running a Root Server Local to a Resolver", RFC 8806, DOI 10.17487/RFC8806, June 2020, [<https://www.rfc-editor.org/info/rfc8806](https://www.rfc-editor.org/info/rfc8806)>.
- [RFC6761] Cheshire, S. and M. Krochmal, "Special-Use Domain Names", RFC 6761, DOI 10.17487/RFC6761, February 2013, [<https://www.rfc-editor.org/info/rfc6761>](https://www.rfc-editor.org/info/rfc6761).
- [RFC8244] Lemon, T., Droms, R., and W. Kumari, "Special-Use Domain Names Problem Statement", RFC 8244, DOI 10.17487/RFC8244, October 2017, <<https://www.rfc-editor.org/info/rfc8244>>.
- [RFC9476] Kumari, W. and P. Hoffman, "The .alt Special-Use Top-Level Domain", [RFC 9476](https://www.protokols.ru/WP/rfc9476/), DOI 10.17487/RFC9476, September 2023, <<https://www.rfc-editor.org/info/rfc9476>>.
- [TorRendSpec] Tor Project, "Tor Rendezvous Specification Version 3", commit b345ca0, June 2023, [<https://github.com/torproject/torspec/blob/main/rend-spec-v3.txt>](https://github.com/torproject/torspec/blob/main/rend-spec-v3.txt).
- [Tor224] Goulet, D., Kadianakis, G., and N. Mathewson, "Next-Generation Hidden Services in Tor", Appendix A.2 ("Tor's key derivation scheme"), November 2013, <[https://gitweb.torproject.org/torspec.git/tree/proposals/224-rend](https://gitweb.torproject.org/torspec.git/tree/proposals/224-rend-spec-ng.txt#n2135)[spec-ng.txt#n2135](https://gitweb.torproject.org/torspec.git/tree/proposals/224-rend-spec-ng.txt#n2135)>.
- [SDSI] Rivest, R. L. and B. Lampson, "SDSI A Simple Distributed Security Infrastructure", October 1996, [<https://citeseerx.ist.psu.edu/document?](https://citeseerx.ist.psu.edu/document?repid=rep1&type=pdf&doi=3837e0206bf73e5e8f0ba6db767a2f714ea7c367) [repid=rep1&type=pdf&doi=3837e0206bf73e5e8f0ba6db767a2f714ea7c367](https://citeseerx.ist.psu.edu/document?repid=rep1&type=pdf&doi=3837e0206bf73e5e8f0ba6db767a2f714ea7c367)>.
- [Kademlia] Maymounkov, P. and D. Mazières, "Kademlia: A Peer-to-peer Information System Based on the XOR Metric", DOI 10.1007/3-540-45748-8 5, 2002, [<https://css.csail.mit.edu/6.824/2014/papers/kademlia.pdf](https://css.csail.mit.edu/6.824/2014/papers/kademlia.pdf)>.
- [ed25519] Bernstein, D. J., Duif, N., Lange, T., Schwabe, P., and B-Y. Yang, "High-speed high-security signatures", DOI 10.1007/s13389-012-0027-1, 2011, <[https://ed25519.cr.yp.to/ed25519-20110926.pdf>](https://ed25519.cr.yp.to/ed25519-20110926.pdf).
- [GNS] Wachs, M., Schanzenbach, M., and C. Grothoff, "A Censorship-Resistant, Privacy-Enhancing and Fully Decentralized Name System", 13th International Conference on Cryptology and Network Security (CANS), DOI 10.13140/2.1.4642.3044, October 2014, <[https://sci-hub.st/10.1007/978-3-319-12280-9\\_9>](https://sci-hub.st/10.1007/978-3-319-12280-9_9).
- [R5N] Evans, N. S. and C. Grothoff, "R5N: Randomized Recursive Routing for Restricted-Route Networks", 5th International Conference on Network and System Security (NSS), DOI 10.1109/ICNSS.2011.6060022, September 2011, <[https://sci-hub.st/10.1109/ICNSS.2011.6060022>](https://sci-hub.st/10.1109/ICNSS.2011.6060022).
- [SecureNS] Grothoff, C., Wachs, M., Ermert, M., and J. Appelbaum, "Toward secure name resolution on the Internet", Computers and Security, Volume 77, Issue C, pp. 694-708, DOI 10.1016/j.cose.2018.01.018, August 2018, [<https://sci-hub.st/https://doi.org/10.1016/j.cose.2018.01.018](https://sci-hub.st/https://doi.org/10.1016/j.cose.2018.01.018)>.

[GNUnetGNS] GNUnet e.V., "gnunet.git - GNUnet core repository", 2023, <[https://git.gnunet.org/gnunet.git>](https://git.gnunet.org/gnunet.git).

- [Ascension] GNUnet e.V., "ascension.git DNS zones to GNS migrating using incremental zone transfer (AXFR/IXFR)", 2023, [<https://git.gnunet.org/ascension.git>](https://git.gnunet.org/ascension.git).
- [GNUnet] GNUnet e.V., "The GNUnet Project (Home Page)", 2023, [<https://gnunet.org](https://gnunet.org/)>.
- [reclaim] GNUnet e.V., "re:claimID Self-sovereign, Decentralised Identity Management and Personal Data Sharing", 2023, [<https://reclaim.gnunet.org>](https://reclaim.gnunet.org/).
- [GoGNS] Fix, B., "gnunet-go (Go GNS)", commit 5c815ba, July 2023, [<https://github.com/bfix/gnunet-go/tree/master/src/gnunet/service/gns](https://github.com/bfix/gnunet-go/tree/master/src/gnunet/service/gns)>.

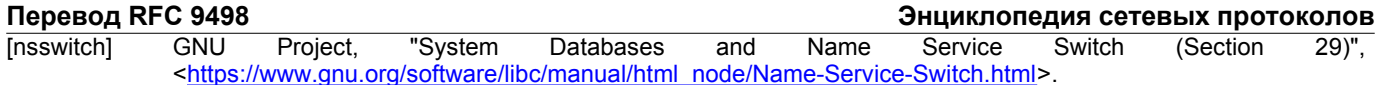

# <span id="page-24-3"></span>Приложение А. Использование и переход

В этом приложении описываются конкретные примеры использования, которые могут помочь читателю лучше понять протокол. Приведённые ниже соображения не являются нормативной частью протокола GNS и представлены для указания контекста и сведений о предполагаемом разработчиками использовании протокола. Кроме того, здесь рассматриваются пути перехода на описанный протокол.

# <span id="page-24-2"></span>А.1. Распространение зон

Чтобы стать владельцем зоны, достаточно создать ключ зоны и соответствующий секретный ключ с помощью реализации GNS. С этого момента владелец зоны может управлять записями о ресурсах GNS в базе данных локальной зоны. Затем записи можно опубликовать через реализацию GNS, как описано в разделе 6. Чтобы другие пользователи могли распознать (resolve) записи о ресурсах, сначала нужно распространить соответствующие сведения о зоне. Владелец зоны может раскрыть ключ зоны и метки лишь ограниченному кругу пользователей или сделать их доступными для всех. Совместное использование данных зоны ограниченным кругом пользователей позволяет не только сохранить приватность зоны и записей, но и установить строгие доверительные отношения. Например, банк может отправить своему клиенту письмо с QR-кодм, содержащим GNS-зону банка. Это позволить отсканировать QRкод и установить прочную связь с зоной банка, а также, например, с IP-адресом web-интерфейса банка.

Большинство служб Internet, вероятно, пожелает сделать свои зоны доступными широкому кругу наиболее эффективным способом. Во-первых, разумно предположить, что зоны с высоким уровнем доверия и репутации будут, скорей всего, включены в сопоставления суффиксов с зонами в реализациях. Поэтому распространение зоны через делегирование под такими зонами может стать жизнеспособным способом распространения зон. Например, можно предположить, что организации, подобные ICANN и регистраторам TLD для стран, также будут поддерживать зоны GNS и предоставлять услуги по регистрации и делегированию.

Передовой опыт, особенно в части безопасности и смягчения последствий злоупотреблений, включает методы, позволяющие владельцам зон и будущим регистраторам обрести хорошую репутация и, в конечном счёте, доверие. Это, конечно, включает качественную защиту секретного ключевого материала зон. Формализация такого опыта выходит за рамки этого документа и ей следует посвятить отдельный документ с учётом соображений из раздела 9.

# <span id="page-24-1"></span>А.2. Конфигурация Start Zone

Предполагается, что пользователь установит реализацию GNS, если она ещё не представлена такими средствами, как операционная система или браузер. Вполне вероятна поставка реализации с принятой по умолчанию конфигурацией Start Zone. Это означает, что пользователь сможет распознавать имена GNS, завершающиеся zTLD или суффиксом из сопоставления суффиксов с зонами, на основе заданной по умолчанию конфигурации Start Zone. На этом этапе пользователь может удалить или изменить принятые по умолчанию настройки.

- Удаление сопоставлений суффиксов с зонами может потребоваться при утрате доверия пользователя к владельцу зоны, включённой в сопоставление. Например, это может быть связано с небрежной политикой регистрации, приводящей к фишингу. Изменение сопоставлений или добавление новых позволяет устранить «перфорацию» пространства имён, которая может возникнуть в результате удаления, или просто установить прочные доверительные отношения. Однако для этого пользователю нужно знать ключи соответствующих зон. Эти сведения должны получаться по отдельному каналу (out of band), как показано в Приложении А.1 (банк может отправить пользователю письмо с QR-кодом, содержащим GNS-зону банка и пользователь сканирует QR-код, добавляя новое сопоставление суффикса с именем для этого банка). Другие примеры включают сканирование сведений о зоне с дружественного устройства, витрины магазина или из рекламы. Уровень доверия к соответствующей зоне зависит от контекста и, вероятно, будет разным у пользователей. Доверие к зоне, представленной письмом из банка, к которому может быть приложена кредитная карта, будет отличаться от доверия к зоне из случайной рекламы на улице. Однако уровень доверия сразу же виден пользователю и может быть отражён в локальном именовании.
- Пользователям, которые являются клиентами, следует облегчать изменение конфигурации Start Zone, например, предоставляя считыватель QR-кода или иные механизмы импорта. В идеале реализации нужно следовать передовому опыту с учётом применимых соображений из раздела 9. Формализация этого выходит за рамки этой спецификации.

# <span id="page-24-0"></span>А.3. Глобально уникальные имена и Web

Виртуальный хостинг HTTP и указание имени сервера TLS (SNI) широко распространены в Web. Клиенты HTTP предоставляют имя DNS в поле Host заголовка HTTP или при согласовании TLS. Это позволяет серверу HTTP обслуживать указанный виртуальный хост с соответствующим сертификатом TLS. Для этого требуется глобальная уникальность имён DNS.

В GNS не все имена уникальны в глобальном масштабе, однако запись о ресурсе GNS можно представить конкатенацией метки GNS и zTLD зоны. Глобальные имена GNS неудобны для запоминания, но их можно использовать в упомянутых выше случаях. Рассмотри имя GNS www.example.gns.alt, введённое в понимающем GNS клиенте HTTP. Сначала www.example.gns.alt распознаётся в GNS с возвратом набора записей, затем клиент HTTP определяет виртуальный хост, как описано ниже.

При наличии в наборе записи LEHO (параграф 5.3.1) с www.example.com клиент HTTP использует это имя в поле заголовка HTTP Host.

GET / HTTP/1.1

Host: www.example.com

Если записи LEHO нет, требуется дополнительное распознавание GNS, чтобы проверить, указывает ли www.example.gns.alt на запись делегирования зоны, что подразумевает публикацию исходно распознанного набора

#### Энциклопедия сетевых протоколов

записей под меткой вершины. Если это так, уникальное имя GNS является просто zTLD-представлением делегированной зоны

GET /  $HTTP/1.1$ 

Host: 000G0037FH3QTBCK15Y8BCCNRVWPV17ZC7TSGB1C9ZG2TPGHZVFV1GMG3W

Если записи делегирования зоны для www.example.gns.alt нет, уникальное имя GNS является конкатенацией левой метки (например, www) и zTLD-представления зоны

GET /  $HTTP/1.1$ 

Host: www.000G0037FH3OTBCK15Y8BCCNRVWPV17ZC7TSGB1C9ZG2TPGHZVFV1GMG3W

Отметим, что второе распознавание GNS не требует дополнительной сетевой операции, поскольку отличается лишь локальная обработка записи в соответствии с исключением, указанным в последнем предложении параграфа 7.3.4.

Если клиент HTTP является браузером, использование уникального имени GNS для виртуального хоста или TLS SNI не обязательно показывать пользователю. Например, в поле ввода URL может указываться имя www.example.gns.alt, даже когда в поле заголовка Host используется иное уникальное имя.

# <span id="page-25-2"></span>А.4. Пути перехода

Распознавание DNS встроено во многие имеющиеся программные компоненты - чаще всего в операционные системы и клиенты HTTP. Здесь рассмотрены возможные пути перехода к распознаванию имён GNS для тех и других.

Одним из способов эффективного распознавания имён GNS является реализация серверов DNS с поддержкой GNS. Для локальных запросов DNS применяется перенаправление или явная настройка на распознавание таким локальным сервером (DNS-to-GNS). Этот сервер DNS пытается интерпретировать все входящие запросы для имён как запросы распознавания GNS. Если для имени не найдено Start Zone и имя не завершается zTLD, сервер пытается распознать это имя в DNS. В иных случаях имя распознаётся в GNS, полученный набор записей преобразуется в пакет отклика DNS, который возвращается запрашивающему. Реализация сервера DNS-to-GNS представлена в [GNUnet]. Похожий подход обеспечивается использованием расширений операционной системы, таких как NSS [nsswitch], позволяющих администратору системы настроить подключаемые модули (plugin) для распознавания имён. Модуль GNS nsswitch можно применять аналогично использованию сервера DNS-to-GNS. Совместимая с glibc реализация модуля nsswitch для GNS представлена в [GNUnet].

Эти методы обычно подходят и для клиентов HTTP, однако эти клиенты обычно применяются в сочетании с TLS. Для проверки сертификатов TLS (в частности, SNI) нужна дополнительная логика в клиентах HTTP при работе с именами GNS (Приложение А.3). Такую функциональность в целях перехода можно обеспечить с помощью локального прокси SOCKS5 [RFC1928] с поддержкой GNS для распознавания доменных имён. Прокси SOCKS5, как и сервер DNS-to-GNS, может распознавать имена GNS и DNS. При запросе соединения TLS по имени GNS прокси SOCKS5 может прервать завершить соединение TLS и сам организовать защищённое соединение с нужным хостом, используя для этого записи LEHO и TLSA из набора записей для имени GNS. Прокси должен предоставить клиенту HTTP локально доверенный сертификат для имени GNS, для чего обычно нужно создать и настроить локальную привязку доверия в браузере. Реализация SOCKS5-прокси представлена в [GNUnet].

# <span id="page-25-1"></span>Приложение В. Примеры

# <span id="page-25-0"></span>В.1. Пример распознавания АААА

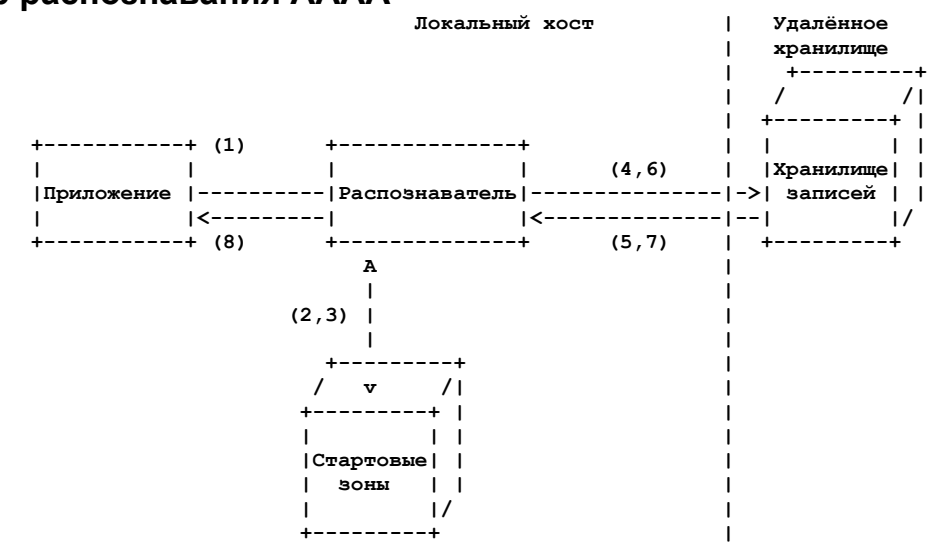

Рисунок 24. Пример распознавания адреса IPv6.

- Поиск записи АААА для имени www.example.gnu.gns.alt.  $1$
- $2.$ Oпределение Start Zone для www.example.gnu.gns.alt.
- $\mathcal{R}$ Start Zone: zkey0, остаток: www.example.
- $4.$ Расчёт q0=SHA512(ZKDF(zkey0, "example")) и инициирование GET(q0).
- 5. Извлечение и расшифровка RRBLOCK, состоящего из одной записи РКЕУ с zkey1.
- 6. Расчёт q1=SHA512(ZKDF(zkey1, "www")) и инициирование GET(q1).
- Извлечение RRBLOCK с одной записью АААА содержащей адрес IPv6 2001:db8::1.  $\overline{7}$ .
- 8. Возврат набора записей приложению.

<span id="page-26-1"></span>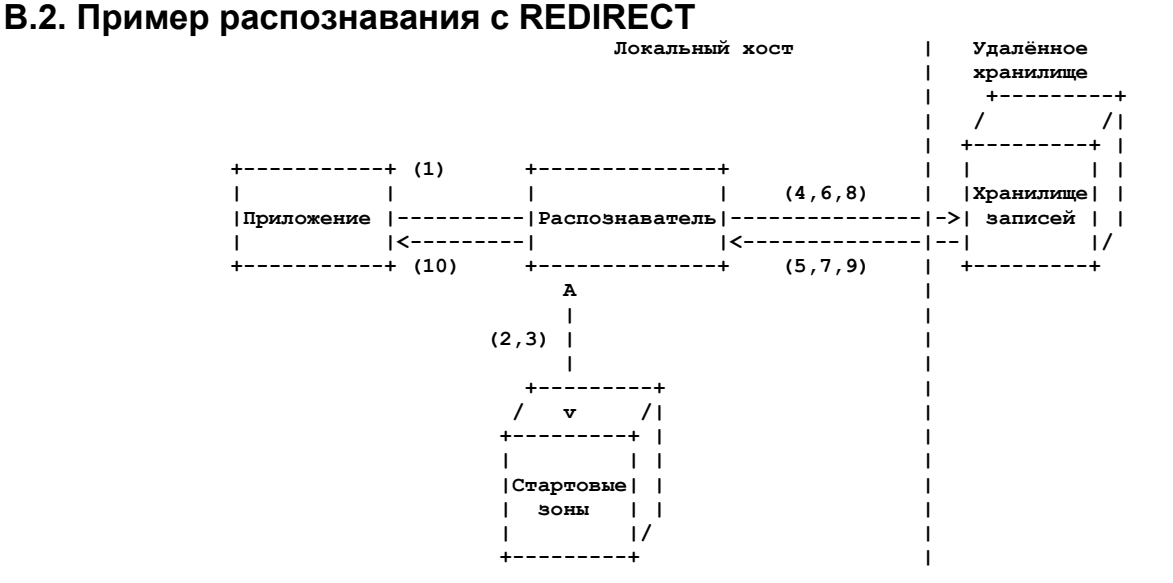

*Рисунок 25. Пример распознавания адреса IPv6 с Redirect.*

- 1. Поиск записи AAAA для имени www.example.tld.gns.alt.
- 2. Определение Start Zone для www.example.tld.gns.alt.
- 3. Start Zone: zkey0, остаток: www.example.
- 4. Расчёт q0=SHA512(ZKDF(zkey0, "example")) и инициирование GET(q0).
- 5. Извлечение и расшифровка RRBLOCK, состоящего из одной записи PKEY с zkey1.
- 6. Расчёт q1=SHA512(ZKDF(zkey1, "www")) и инициирование GET(q1).
- 7. Извлечение и расшифровка RRBLOCK, состоящего из одной записи REDIRECT с www2.+.
- 8. Расчет q2=SHA512(ZKDF(zkey1, "www2")) и инициирование GET(q2).
- 9. Извлечение и расшифровка RRBLOCK, состоящего из одной записи AAAA с адресом IPv6 2001:db8::1.
- 10. Возврат набора записей приложению.

# <span id="page-26-0"></span>**B.3. Пример распознавания GNS2DNS**

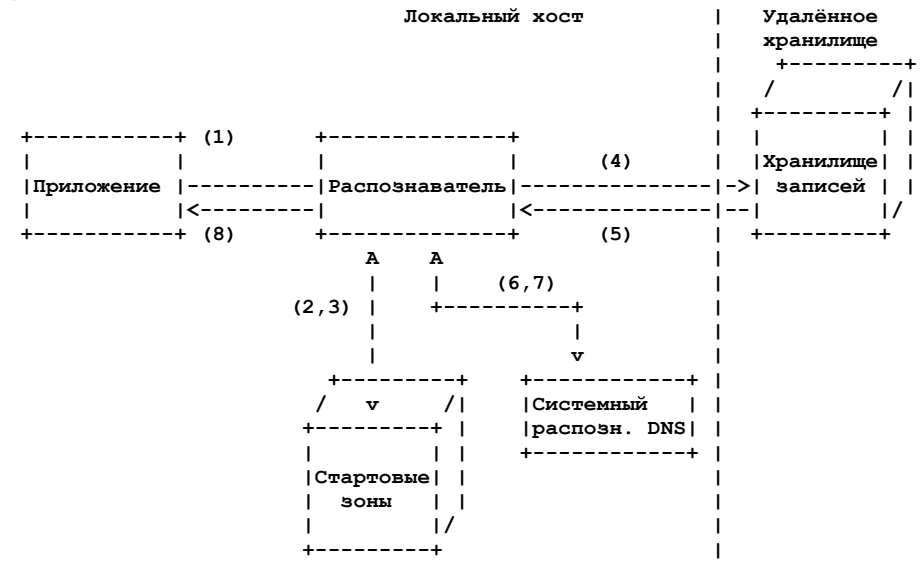

1. Поиск записи AAAA для имени www.example.gnu.gns.alt. *Рисунок 26. Пример распознавания адреса IPv6 с DNS Handover.*

- 2. Определение Start Zone для www.example.gnu.gns.alt.
- 3. Start Zone: zkey0, остаток: www.example.
- 4. Расчёт q0=SHA512(ZKDF(zkey0, "example")) и инициирование GET(q0).
- 5. Извлечение и расшифровка RRBLOCK, состоящего из одной записи GNS2DNS с именем example.com и адресом IPv4 сервера DNS 192.0.2.1.
- 6. Использование системного распознавателя для поиска записи AAAA по DNS-имени www.example.com.
- 7. Получение отклика DNS с одной записью AAAA содержащей адрес IPv6 2001:db8::1.
- 8. Возврат набора записей приложению.

# <span id="page-27-3"></span>Приложение С. Base32GNS

Кодирование преобразует массив байтов в строку символов, декодирование выполняет обратное преобразование. При декодировании возникает отказ, если входная строка содержит символы, не включённые в заданный набор.

В таблице 4 показаны символы кодирования и декодирования для каждого значения. Каждый символ кодируется 5 битами. Например, символ А или а декодируется в 5-битовое значение, а 5-блок со значением 18 кодируется символом Ј. Если размер строки байтов для кодирования не кратен 5 битам, строка дополняется нулями. Для повышения отказоустойчивости при распознавании символов буква U должна декодироваться в то же значение, что и буква V.

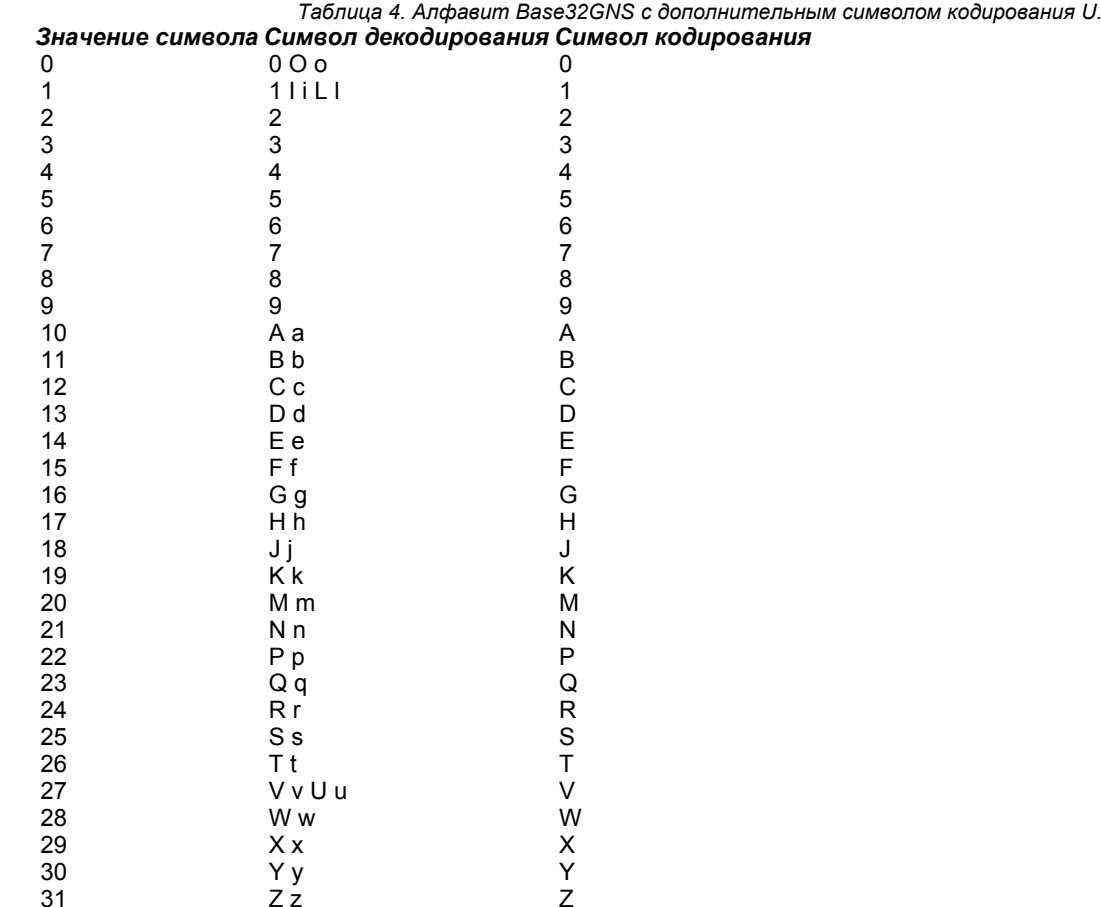

# <span id="page-27-2"></span>Приложение D. Тестовые векторы

Представленные ниже тестовые векторы могут служить для проверки совместимости с этой спецификацией. Если не указано иное, тестовые векторы представляются шестнадцатеричными массивами байтов.

# <span id="page-27-1"></span>D.1. Кодирование и декодирование Base32GNS

Ниже приведены тестовые векторы для кодирования Base32GNS, применяемого с zTLD (входные строки не содержат null-символ).

```
Base32GNS-Encode:
  Входная строка: Hello World
  Выходная строка: 91JPRV3F41BPYWKCCG
  Входные байты: 474e55204e616d652053797374656d
  Выходная строка: 8X75A82EC5PPA82KF5SQ8SBD
Base32GNS-Decode:
  Входная строка: 91JPRV3F41BPYWKCCG
  Выходная строка: Hello World
  Входная строка: 91JPRU3F41BPYWKCCG
  Выходная строка: Hello World
```
# <span id="page-27-0"></span>**D.2. Наборы записей**

Тестовые векторы включают наборы записей разных типов с флагами для зон РКЕҮ и EDKEY. Включены метки с символами UTF-8 для демонстрации меток на других языках.

(1) Зона РКЕУ с меткой ASCII и записью делегирования.

Секретный ключ зоны (d, big-endian):

```
50 d7 b6 52 a4 ef ea df
  f3 73 96 90 97 85 e5 95
  21 71 a0 21 78 c8 e7 d4
  50 fa 90 79 25 fa fd 98
Идентификатор зоны (ztype | zkey) :
  00 01 00 00 67 7c 47 7d
```
2d 93 09 7c 85 b1 95 c6 f9 6d 84 ff 61 f5 98 2c 2c 4f e0 2d 5a 11 fe df b0 c2 90 1f zTLD: 000G0037FH3QTBCK15Y8BCCNRVWPV17ZC7TSGB1C9ZG2TPGHZVFV1GMG3W Метка: 74 65 73 74 64 65 6c 65 67 61 74 69 6f 6e Число записей (integer): 1 Запись 0 := ( EXPIRATION: 8143584694000000 us 00 1c ee 8c 10 e2 59 80 DATA SIZE:  $0020$ TYPE: 00 01 00 00 00 01 FLAGS: DATA: 21 e3 b3 Of f9 3b c6 d3 5a c8 c6 e0 e1 3a fd ff 79 4c b7 b4 4b bb c7 48 d2 59 d0 a0 28 4d be 84  $\lambda$ **RDATA:** 00 1c ee 8c 10 e2 59 80 00 20 00 01 00 01 00 00 21 e3 b3 Of f9 3b c6 d3 5a c8 c6 e0 e1 3a fd ff 79 4c b7 b4 4b bb c7 48 d2 59 d0 a0 28 4d be 84 Шифрование NONCE | EXPIRATION | BLOCK COUNTER: e9 0a 00 61 00 1c ee 8c 10 e2 59 80 00 00 00 01 Ключ шифрования (К): 86 4e 71 38 ea e7 fd 91 a3 01 36 89 9c 13 2b 23 ac eb db 2c ef 43 cb 19 f6 bf 55 b6 7d b9 b3 b3 Ключ хранилища (q): 4a dc 67 c5 ec ee 9f 76 98 6a bd 71 c2 22 4a 3d ce 2e 91 70 26 c9 a0 9d fd 44 ce f3 d2 0f 55 a2 73 32 72 5a 6c 8a fb bb b0 f7 ec 9a f1 cc 42 64 12 99 40 6b 04 fd 9b 5b 57 91 f8 6c 4b 08 d5 f4 ZKDF(zkey, label): 18 2b b6 36 ed a7 9f 79 57 11 bc 27 08 ad bb 24 2a 60 44 6a d3 c3 08 03 12 1d 03 d3 48 b7 ce b6 Производный секретный ключ (d', big-endian): 0a 4c 5e 0f 00 63 df ce db c8 c7 f2 b2 2c 03 0c 86 28 b2 c2 cb ac 9f a7 29 aa e6 1f 89 db 3e 9c RDATA . Oc 1e da 5c c0 94 a1 c7 a8 88 64 9d 25 fa ee bd 60 da e6 07 3d 57 d8 ae 8d 45 5f 4f 13 92 c0 74 e2 6a c6 69 bd ee c2 34 62 b9 62 95 2c c6 e9 eb RRBLOCK · 00 00 00 a0 00 01 00 00 18 2b b6 36 ed a7 9f 79 57 11 bc 27 08 ad bb 24 2a 60 44 6a d3 c3 08 03

```
12 1d 03 d3 48 b7 ce b6
     0a d1 0b c1 3b 40 3b 5b
     25 61 26 b2 14 5a 6f 60
     c5 14 f9 51 ff a7 66 f7
     a3 fd 4b ac 4a 4e 19 90
     05 5c b8 7e 8d 1b fd 19
     aa 09 a4 29 f7 29 e9 f5
     c6 ee c2 47 0a ce e2 22
     07 59 e9 e3 6c 88 6f 35
     00 1c ee 8c 10 e2 59 80
     0c 1e da 5c c0 94 a1 c7
     a8 88 64 9d 25 fa ee bd
     60 da e6 07 3d 57 d8 ae
     8d 45 5f 4f 13 92 c0 74
     e2 6a c6 69 bd ee c2 34
     62 b9 62 95 2c c6 e9 eb
(2) Зона РКЕҮ с меткой UTF-8 и тремя записями.
   Секретный ключ зоны (d, big-endian):
     50 d7 b6 52 a4 ef ea df
     f3 73 96 90 97 85 e5 95
     21 71 a0 21 78 c8 e7 d4
     50 fa 90 79 25 fa fd 98
   Идентификатор зоны (ztype | zkey):
     00 01 00 00 67 7c 47 7d<br>2d 93 09 7c 85 b1 95 c6
     f9 6d 84 ff 61 f5 98 2c
     2c 4f e0 2d 5a 11 fe df
     b0 c2 90 1f
   zTLD:
   000G0037FH3QTBCK15Y8BCCNRVWPV17ZC7TSGB1C9ZG2TPGHZVFV1GMG3W
   Метка:
     e5 a4 a9 e4 b8 8b e7 84
     a1 e6 95 b5
   Число записей (integer): 3
   Запись 0 := (
     EXPIRATION: 8143584694000000 us
     00 1c ee 8c 10 e2 59 80
     DATA SIZE:
     0010TYPE:
     00 00 00 1c
              00 00
     FLAGS:
     DATA:
     00 00 00 00 00 00 00 00
     00 00 00 00 de ad be ef
   \lambdaЗапись 1 := (
     EXPIRATION: 17999736901000000 us
     00 3f f2 aa 54 08 db 40
     DATA SIZE:
     00\quad0TYPE.
     00 01 00 01
     FLAGS:
             00 00
     DATA:
     e6 84 9b e7 a7 b0
   \lambdaЗапись 2 := (
     EXPIRATION: 11464693629000000 us
     00 28 bb 13 ff 37 19 40
     DATA SIZE:
     00<sub>0</sub>TYP00 00 00 10
              00 04
     FLAGS:
```
DATA:

# Перевод RFC 9498<br>48 65 6с 6с 6f 20 57 6f<br>72 6с 64

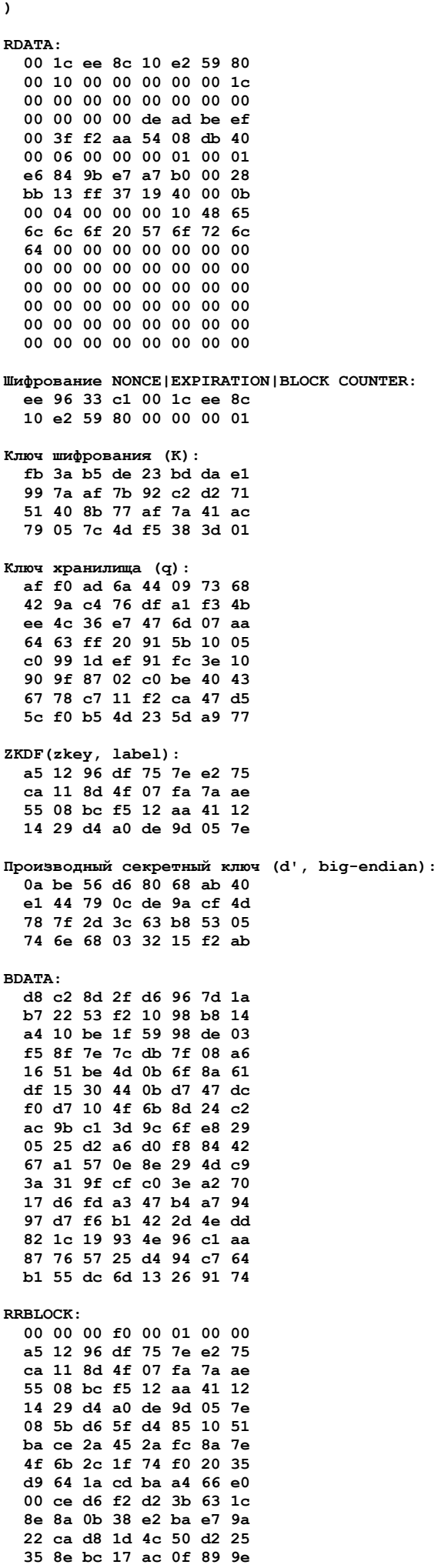

00 1c ee 8c 10 e2 59 80 d8 c2 8d 2f d6 96 7d 1a b7 22 53 f2 10 98 b8 14 a4 10 be 1f 59 98 de 03 f5 8f 7e 7c db 7f 08 a6 16 51 be 4d 0b 6f 8a 61 df 15 30 44 0b d7 47 dc f0 d7 10 4f 6b 8d 24 c2 ac 9b c1 3d 9c 6f e8 29 05 25 d2 a6 d0 f8 84 42 67 a1 57 0e 8e 29 4d c9 3a 31 9f cf c0 3e a2 70 17 d6 fd a3 47 b4 a7 94 97 d7 f6 b1 42 2d 4e dd 82 1c 19 93 4e 96 c1 aa 87 76 57 25 d4 94 c7 64 b1 55 dc 6d 13 26 91 74 (3) Зона EDKEY с меткой ASCII и записью делегирования. Секретный ключ зоны (d): 5a f7 02 0e e1 91 60 32 88 32 35 2b bc 6a 68 a8 d7 1a 7c be 1b 92 99 69  $a7$  c6 6d 41 5a 0d 8f 65 Идентификатор зоны (ztype|zkey):<br>00 01 00 14 3c f4 b9 24 03 20 22 f0 dc 50 58 14 53 b8 5d 93 b0 47 b6 3d 44 6c 58 45 cb 48 44 5d db 96 68 8f zTLD: 000G051WYJWJ80S04BRDRM2R2H9VGQCKP13VCFA4DHC4BJT88HEXQ5K8HW Метка: 74 65 73 74 64 65 6c 65 67 61 74 69 6f 6e Число записей (integer): 1 Запись 0 := ( EXPIRATION: 8143584694000000 us 00 1c ee 8c 10 e2 59 80 DATA SIZE:  $00\ 20$ **TYPE:** 00 01 00 00 FLAGS: 00 01 DATA: 21 e3 b3 Of f9 3b c6 d3 5a c8 c6 e0 e1 3a fd ff 79 4c b7 b4 4b bb c7 48 d2 59 d0 a0 28 4d be 84  $\overline{\phantom{a}}$ **RDATA:** 00 1c ee 8c 10 e2 59 80 00 20 00 01 00 01 00 00 21 e3 b3 0f f9 3b c6 d3 5a c8 c6 e0 e1 3a fd ff 79 4c b7 b4 4b bb c7 48 d2 59 d0 a0 28 4d be 84 Шифрование NONCE | EXPIRATION: 98 13 2e a8 68 59 d3 5c 88 bf d3 17 fa 99 1b cb 00 1c ee 8c 10 e2 59 80 Ключ шифрования (К): 85 c4 29 a9 56 7a a6 33 41 1a 96 91 e9 09 4c 45 28 16 72 be 58 60 34 aa e4 a2 a2 cc 71 61 59 e2 Ключ хранилища (q): ab aa ba c0 e1 24 94 59 75 98 83 95 aa c0 24 1e 55 59 c4 1c 40 74 e2 55 7b 9f e6 d1 54 b6 14 fb cd d4 7f c7 f5 1d 78 6d

c2 e0 b1 ec e7 60 37 c0

#### Перевод RFC 9498

```
a1 57 8c 38 4e c6 1d 44
     56 36 a9 4e 88 03 29 e9
   ZKDF(zkey, label):
    9b f2 33 19 8c 6d 53 bb
    db ac 49 5c ab d9 10 49
    a6 84 af 3f 40 51 ba ca
    b0 dc f2 1c 8c f2 7a 1a
   nonce := SHA-256(dh[32..63] || h):
    14 f2 c0 6b ed c3 aa 2df0 71 13 9c 50 39 34 f3
     4b fa 63 11 a8 52 f2 11
     f7 3a df 2e 07 61 ec 35
  Производный секретный ключ (d', big-endian):
     3b 1b 29 d4 23 0b 10 a8
     ec 4d a3 c8 6e db 88 ea
    cd 54 08 5c 1d db 63 f7
    a9 d7 3f 7c cb 2f c3 98
  BDATA:
    57 7c c6 c9 5a 14 e7 04
    09 f2 0b 01 67 e6 36 d0
    10 80 7c 4f 00 37 2d 69
    8c 82 6b d9 2b c2 2b d6
    bb 45 e5 27 7c 01 88 1d
    6a 43 60 68 e4 dd f1 c6
    b7 d1 41 6f af a6 69 7c
    25 ed d9 ea e9 91 67 c3
  RRBLOCK:
    00 00 00 b0 00 01 00 14
     9b f2 33 19 8c 6d 53 bb
    db ac 49 5c ab d9 10 49
    a6 84 af 3f 40 51 ba ca
    b0 dc f2 1c 8c f2 7a 1a
    9f 56 a8 86 ea 73 9d 59
    17 50 8f 9b 75 56 39 f3
    a9 ac fa ed ed ca 7f bf
    a7 94 b1 92 e0 8b f9 ed
     4c 7e c8 59 4c 9f 7b 4e
    19 77 4f f8 38 ec 38 7a
    8f 34 23 da ac 44 9f 59
    db 4e 83 94 3f 90 72 00
    00 1c ee 8c 10 e2 59 80
    57 7c c6 c9 5a 14 e7 04
    09 f2 0b 01 67 e6 36 d0
    10 80 7c 4f 00 37 2d 69
    8c 82 6b d9 2b c2 2b d6
    bb 45 e5 27 7c 01 88 1d
    6a 43 60 68 e4 dd f1 c6
    b7 d1 41 6f af a6 69 7c
    25 ed d9 ea e9 91 67 c3
(4) Зона EDKEY с меткой UTF-8 и тремя записями.
   Секретный ключ зоны (d):
     5a f7 02 0e e1 91 60 32
     88 32 35 2b bc 6a 68 a8
    d7 1a 7c be 1b 92 99 69
    a7 c6 6d 41 5a 0d 8f 65
  Идентификатор зоны (ztype | zkey):
    00 01 00 14 3c f4 b9 24
     03 20 22 f0 dc 50 58 14
    53 b8 5d 93 b0 47 b6 3d
    44 6c 58 45 cb 48 44 5d
    db 96 68 8f
   zTLD:
   000G051WYJWJ80S04BRDRM2R2H9VGQCKP13VCFA4DHC4BJT88HEXQ5K8HW
  Метка:
    e5 a4 a9 e4 b8 8b e7 84
    a1 e6 95 b5
   Число записей (integer): 3
  Запись 0 := (
    EXPIRATION: 8143584694000000 us
    00 1c ee 8c 10 e2 59 80
    DATA_SIZE:
    0010
```
TYPE:

 $0000001c$ 

FLAGS: 00 00 DATA: 00 00 00 00 00 00 00 00 00 00 00 00 de ad be ef  $\lambda$ Запись 1 := ( EXPIRATION: 17999736901000000 us 00 3f f2 aa 54 08 db 40 DATA SIZE:  $000\overline{06}$  $TYP$ 00 01 00 01 FLAGS:  $0000$ DATA: e6 84 9b e7 a7 b0  $\overline{\phantom{a}}$ Запись 2 := ( EXPIRATION: 11464693629000000 us 00 28 bb 13 ff 37 19 40 DATA SIZE:  $00\quad0\overline{\text{b}}$ TYPE: 00 00 00 10 **FLAGS:** 00 04 DATA: 48 65 6c 6c 6f 20 57 6f 72 6c 64  $\lambda$ RDATA: 00 1c ee 8c 10 e2 59 80 00 10 00 00 00 00 00 1c 00 00 00 00 00 00 00 00 00 00 00 00 de ad be ef 00 3f f2 aa 54 08 db 40 00 06 00 00 00 01 00 01 e6 84 9b e7 a7 b0 00 28 bb 13 ff 37 19 40 00 0b 00 04 00 00 00 10 48 65 6c 6c 6f 20 57 6f 72 6c 64 00 00 00 00 00 00 00 00 00 00 00 00 00 00 00 00 00 00 00 00 00 00 00 00 00 00 00 00 00 00 00 00 00 00 00 00 00 00 00 00 00 00 00 00 00 00 00 Шифрование NONCE | EXPIRATION: bb 0d 3f 0f bd 22 42 77 50 da 5d 69 12 16 e6 c9 00 1c ee 8c 10 e2 59 80 Ключ шифрования (К): 3d f8 05 bd 66 87 aa 14 20 96 28 c2 44 b1 11 91 88 c3 92 56 37 a4 1e 5d<br>76 49 6c 29 45 dc 37 7b Ключ хранилища (q): ba f8 21 77 ee c0 81 e0 74 a7 da 47 ff c6 48 77 58 fb 0d f0 1a 6c 7f bb 52 fc 8a 31 be f0 29 af 74 aa 0d c1 5a b8 e2 fa 7a 54 b4 f5 f6 37 f6 15 8f a7 f0 3c 3f ce be 78 d3 f9 d6 40 aa c0 d1 ed ZKDF(zkey, label):<br>74 f9 00 68 f1 67 69 53 52 a8 a6 c2 eb 98 48 98 c5 3a cc a0 98 04 70 c6

c8 12 64 cb dd 78 ad 11

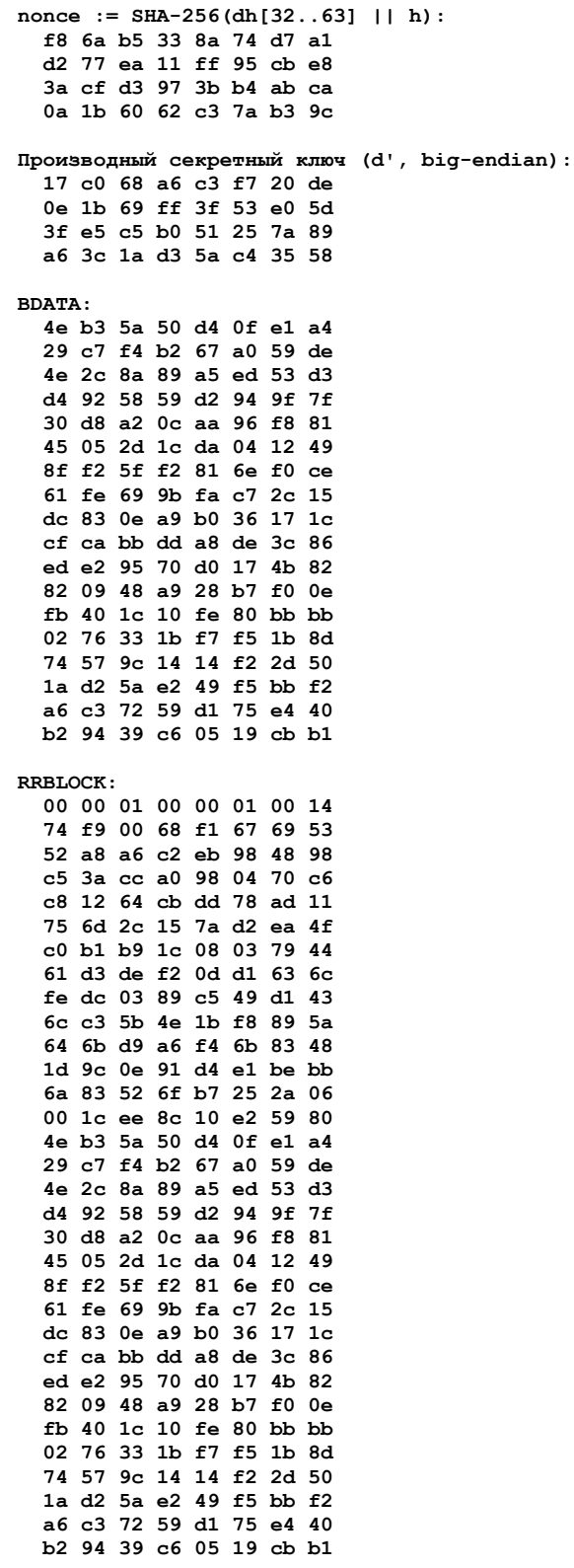

# <span id="page-34-0"></span>**D.3. Отзыв зоны**

Ниже представлен пример отзыва для зоны РКЕҮ.

Секретный ключ зоны (d, big-endian): 6f ea 32 c0 5a f5 8b fa 97 95 53 d1 88 60 5f d5 7d 8b f9 cc 26 3b 78 d5 f7 47 8c 07 b9 98 ed 70 Идентификатор зоны (ztype | zkey):<br>00 01 00 00 2c a2 23 e8 79 ec c4 bb de b5 da 17 31 92 81 d6 3b 2e 3b 69 55 f1 c3 77 5c 80 4a 98 d5 f8 dd aa

 $zTLD$ : 000G001CM8HYGYFCRJXXXDET2WRS50EP7CQ3PTANY71QEQ409ACDBY6XN8 Сложность (базовая 5, эпохи 2): 7

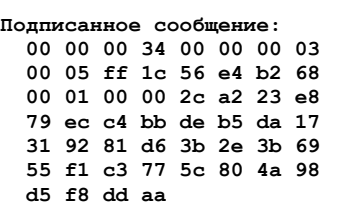

#### $\mathbf{r}$

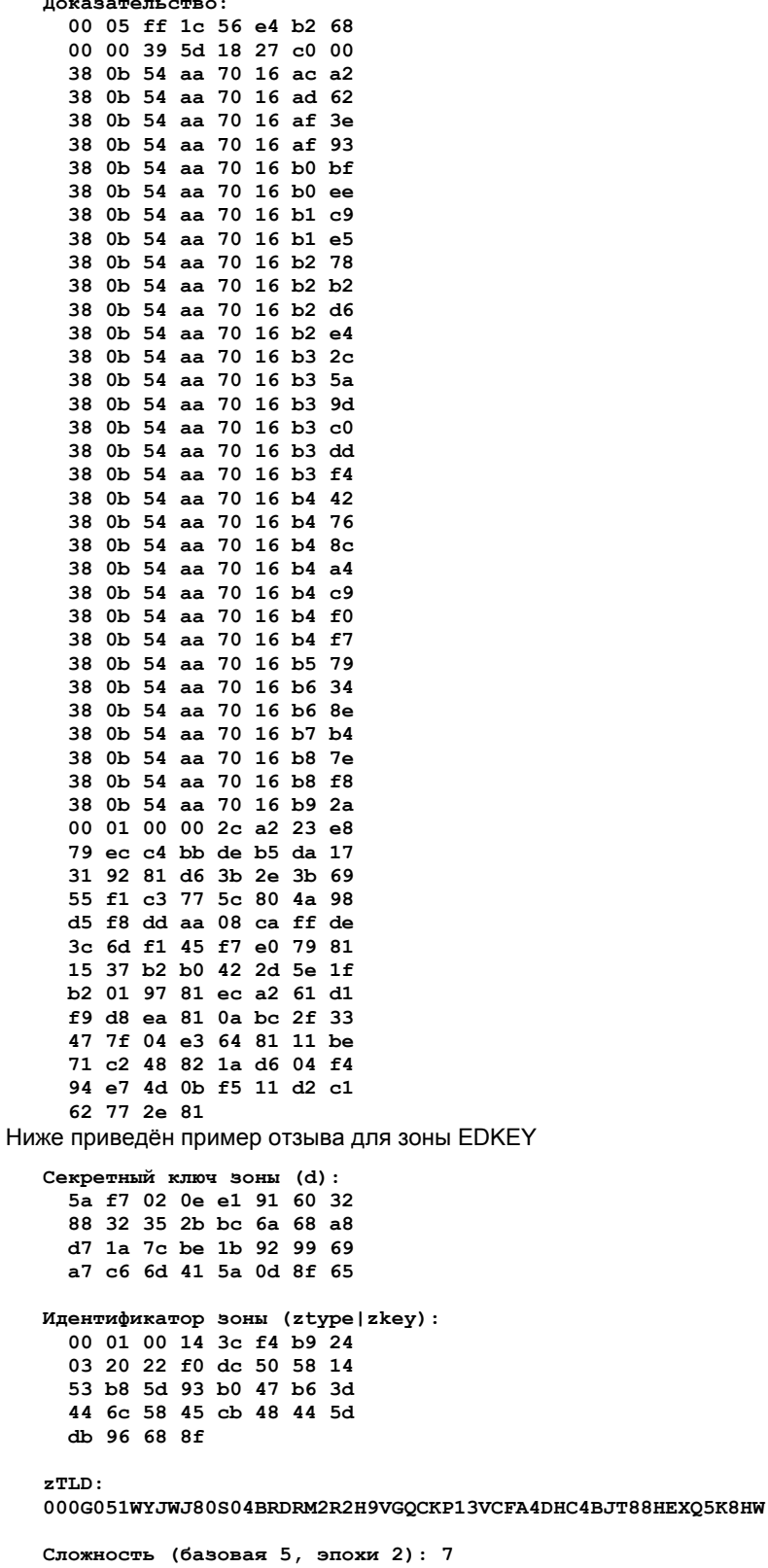

Подписанное сообщение:<br>00 00 00 34 00 00 00 03<br>00 05 ff 1c 57 35 42 bd 00 01 00 14 3c f4 b9 24 03 20 22 f0 dc 50 58 14<br>53 b8 5d 93 b0 47 b6 3d 44 6c 58 45 cb 48 44 5d

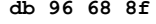

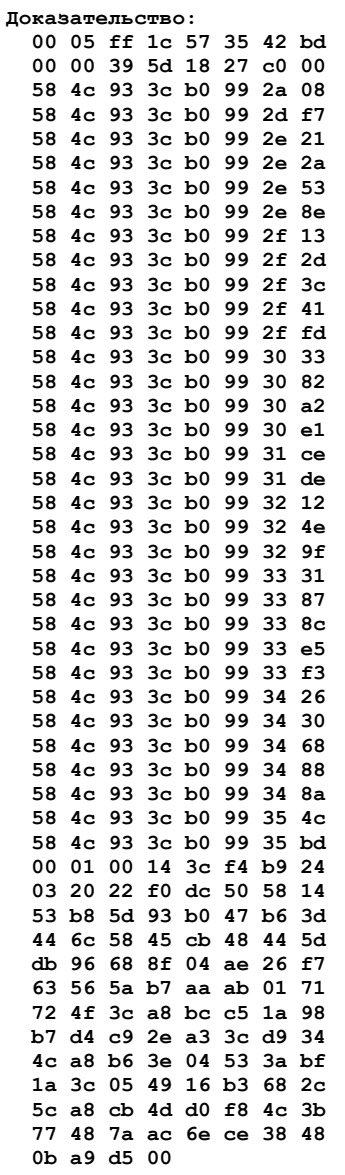

# <span id="page-36-1"></span>Благодарности

Авторы благодарят всех рецензентов за комментарии. Спасибо D. J. Bernstein, S. Bortzmeyer, A. Farrel, E. Lear, and R. Salz за их глубокие и подробные технические обзоры. Спасибо J. Yao и J. Klensin за анализ применимости для других языков. Спасибо Dr. J. Appelbaum за предложение имени GNU Name System и Dr. Richard Stallman за одобрение его использования. Спасибо T. Lange и M. Wachs за ранний вклад в разработку и реализацию GNS. Спасибо NLnet и NGI DISCOVERY за финансирование работы над GNU Name System.

# <span id="page-36-0"></span>Адреса авторов

Martin Schanzenbach Fraunhofer AISEC Lichtenbergstrasse 11 85748 Garching Germany Email: martin.schanzenbach@aisec.fraunhofer.de

**Christian Grothoff** Berner Fachhochschule Hoeheweg 80

CH-2501 Biel/Bienne Switzerland Email: christian.grothoff@bfh.ch

#### **Bernd Fix**

GNUnet e.V. Boltzmannstrasse 3 85748 Garching Germany Email: fix@gnunet.org

#### Перевод на русский язык

Николай Малых

nmalykh@protokols.ru